درعصري كه ما در آن زندگي ميكنيم ، علم الكترونيك يكي از اساسي تـرين و كـاربردي ترين عملومي است كه در تكنولوژي پيشرفته امروزه نقش مهمي را ايفا ميكند . الكتورنيك ديجينتال يكي از شاخه هاي علم الكترونيك است كه منطق زيباي آن انسان را مجذوب خود ميكند . امروزه اكثر سيستمهاي الكترونيكي به سمت ديجيتال سوق پيدا كرده است و اين امـر بـه علت مزاياي زيادي اتس كه سيستمهاي ديجييتال نسبت بهخ مدارهاي آنالوگ دارند . مداري كه ادر اين پروژه معرف ميگردد يك مدار فرمان ميكروبـي اسـت كـه بـه منظـور جايگزيني براي نمونه مكانيكي آن طراحي گرديده است . براي طراحـي و سـاخت يـك تـايمر ماشـين لباسشـويي ، قبـل از هرچيـز بايـد ماشـين لباسشويي ، طرزكار و همچنين عملكرد قسـمتهاي مختلـف آن را بشناسـيم . بـراي ايـن منظور در ابتدات به شرح قسمتهاي مختلف آن ميپردازيم : اجزاي زير قسمتهاي مختلف يك ماشين لباسشويي را تشكيل ميدهند : موتور ، پمپ تخليه ، المنت گرمكن ، شيربرقي ، اتوماتيك دما ، هيدرو سوئيچ و تايمر . اگر بخواهيم عملكرد ماشين لباسشويي را بطور خلاصه بيان كنيم ، به اين صورت اسـت كه ابتدا شيرآب (شيربرقي) بازشده و آب مخزن را پر ميكنـد . سـپس درصـورت نيـاز ، گرمكن آب مخزن را به گرماي مجاز ميرساند . سپس موتور شروع به چرخاندن لباسهاي كثيف ميكند . سپس پمپ ، آب كثيف را از مخزن به بيرون از ماشين پمپ ميكنـد . ايـن سلسله عمليات ادامه دارد تا در انتهـا مشـاين بطوراتوماتيـك خـاموش شـده و متصـدي

دستگاه ميتواند لباسهاي شسته شده را از دستگاه خارج كند . فرمان تمام اجزاري فـوق را تايمر ميدهد . براي آشنايي با تايمر مكانيكي ، مختصري درمورد آن توضيح ميدهيم : اين تايمر به ا ين صورت عمل ميكند كه يك موتور الكتريكـي كوچـك ، يـك محـور را توسط چرخ دنده هايي ميچرخاند و اين محور يك سـري ديسـك هـاي پلاسـتيكي هـم محور ار ميچرخاند . اين ديسك ها بر روي خود داراي برجستگي هايي اسـت و بـرروي اين برجستگي ها زائده هايي قرار ميگيرند كه با چرخيدن ديسك ، اين زائـده هـا بـالا و پايين رفتئه و پلاتين هايي را بازوبسته ميكنند . و اين پلاتين ها نيـز بـه نوبـه خـود يـك سري اتصال هاي الكتريكي قطع و وصل ميشـ وند كـه ميتواننـد بـه عنـوان فرمـان هـاي الكتريكي قسمتهاي مختلف لباسشويي به كار روند . شكل زير نحوده عملكرد ايـن نـوع تايمر را نشان ميدهد :

تايمرهاي مكانيكي داراي عيوب و مزايايي هستند كه در زير به آنها اشاره ميشود : بسيار گران هستند ، استفاده از اين نوع تايمر باعث پيچيدگي سيم كشي داخحـل ماشـين لباسشويي ميشود ، بر اثر كاركرد پلاتين هاي آن اكسيده شده و به خوبي عمل نيمكند . از مزينتهاي مهم تايمر مكانيكي ميتوان نويزپذير نبودن آن را نام برد . قبل از تشريح مـدار تايم رديجيتالي و عملكرد آن ، ابتدا كمي درمورد دو عنصر هيدروسوئيچ و اتوماتيك دمـا كه درتمام ماشين هاي لباسشويي وجـود دارد (وكمتـر در دسـتگاههاي الكتريكـي ديـده ميشود) توضيح ميدهيم :

تايمرهاي لباسشويي يك سري مشخصات عمومي دارند كه براي همـه انـواع آن صـادق است . اين مشخصات به قرار زير است : - نشان د ادن مرحله برنامه در هرلحظه . - حفظ مرحله برنامه درهنگام قطع برق . - انتخاب شروع برنامه از هرمرحله دلخواه . - خاموش كردن لباسشويي پس از اتمام به صورت اتوماتيك . هيدروسوئيچ كه مخفف سوئيچ هيدروليكي است يك عنصر مكانيكي است كه پربودن يا خالي بودن مخزن لباسشويي از آب را ، تشخيص ميدهد . اين عنصر از كي مخزن كوچك تشكيل شده كه داخل آن يك ديـافراگم قـراردارد . ايـن مخزن داراي يك ورودي هوا است . وقتي هوا تحت فشار معينـي بـه داخـل آن برسـد ، ديافراگم به جلو حركت كرده و يك اتصال الكتريك را قطع و يا وصل ميكند . علت استفاده از هيدروسوئيچ در ماشين لباسشويي يكي بـه ايـن دليـل اسـت كـه وقتـي شيربرقي آب را بازكرده وآب وارد مخزن لباسشويي ميشود ، پـس از رسـيدن حجـم آب بيش از حد مجاز وارد مخزن شود . دليل ديگر استفاده از هيدروسوئيچ ، وابسته نبودن حجـم آب پرشـده درون مخـزن ، بـه فشار آب ورودي است . اتوماتيك دما هم يك نوع ترموستات الكتريكي است كه با قطـع

و وصل به موقع المنت گرمكن ، دماي آب مخزن لباسشويي را طبق انتخاب ما ثابت نگه ميدارد . با اين توضيحات راجع به قسمتهاي مختلف ماشين لباسشويي ، به عملكـرد مـدار تـايمر ميپردازيم . تايمر ديجيتالي كه دراين پروژه طراحي شده است و معرفي ميگردد داراي مشخصات است : - نمايش مراحل برنامه بر روي سون سگمنت ( 26 مرحله ). - حفظ مرحله برنامه در هنگام قطع برق با استفاده از باطري BACKUP . - انتخاب شروع از هرمرحله برنامه با استفاده از كليدهاي PROGRAM . - كوچك بودن حجم مدار نسبت به نمونه هاي مشابه ديجيتالي . اصولا تايمر براي شمارش اتفاقات بكار ميرود . و تعداد خاصي از اين اتفاقات بـراي مـا اهميت دارد تا در اين زمانهاي خاص به يك دستگاه فرمان روشن يـا خـاموش بـودن را بدهيم . دراصل تايمر ديجيتالي يك شمارنده است كه تعداد پالسهاي ورودي را بصـورت باينري ميشمارد و اگر ما از ميان اين اعداد موردنظر خودمان را به وسيله يـك ديكـودر ، ديكود كنيم ، به راحتي ميتوانيم به تعدادي خروجي فرمان دهيم . زماني كه ما براي كنترل يك لباسشويي نياز داريـم در حـدود 1.8 سـاعت اسـت و ايـن مقدار برابر 6735 ثانيه خواهد بود . اگر فركانس پالسـهاي اعمـال شـده بـه شـمارنده را 1HZ درنظر بگيريم ما به يک شمارنده 13 بيتي نياز خواهيم داشت  $^{13}$  (2 = 8192) .

براي ديكود كردن اين عدد 13 بيتي از يك ايپرام 2764 كه مقدار حافظه آن KB 8 اسـت استفاده ميكنيم . به اين معني كه از خطوط آدرس به عنوان ورودي ديكودر و از خطوط DATA به عنوان خروجي استفاده مينماييم . حال با برنامه ريـزي مناسـب EPROM ميتـوانيم در هرزمـان خروجي ها را صفر يا يك كنيم . چون EPROM داراي هشـت خـط DATA اسـت ، ميتوانيم هشت خروجي را همزمان كنترل نماييم . در واقع ما بـه وسـيله EPROM يـك ديكودر خاص ساخته ايم . اگر يك نوسان ساز يك هرتز به CLOCK شمارنده اعمال كنيم ، خروجي تايمر مـا بـا

سرعت HZ1 عوض خواهد شد و اين سرعت تغييرات خروجي ، بـه مـا قـدرت مـانور زيادي براي كنترل خروجي ميدهد . براي مثال اگر بخواهيم خروجـي 5D بـه مـدت 20 دقيقه فعال شود ، كافي است 1200 محل از EPROM را پشت سرهم عدد بـاينري 20) 00100000 (HEX را قرار دهيم .

برای نوشتن برنامه لباسشويي بر روی EPROM ابتدا بايد زمانبندی برنامه لبا بدانيم .

يعني بدانيم كه درچه لحظاتي بايد چه خروجي هايي فعال يا غيرفعال شوند . براي مثال نمودار زير را درنظر ميگيريم .

درفاصـله زمـاني 0t و 1t خروجيهـاي 1a و 3a فعـال هسـتند . درفاصـله زمـاني 1t2,t خروجي هاي 2a3,a فعال هستند . درفاصله زماني 2t3,t خروجي 3a فعال است .

موادتغذيه : شكل زير نماي كلي از مدار تغذيه به كاربده شده در اين پروژه را نشان ميدهـد . كـه آن را به اختصار شرح ميدهيم .

 ${6cm}$  $\rm D_1$  باتری  $\rm V_1$  ولتاژ كمتری نسبت به  $\rm V_2$  دارد پس  $\rm D_2$  هـدایت كـرده و روشــز اسـت و خاموش است . ما دراينجا از رگولاتور (7805) استفاده كرده ايم كه ولتاژ ورودي آن بين 6 تا 10 و كاهنده ميباشد كه 5 ولت خروجي دارد . ما به خاطر رسيدن به 5 ولت از (7805)Ic استفاده ميكنيم . مدار داخلي (7805) :

 $}4cm$ 

يك مدار كلكتور مشترك است كه تقويت ولتاژ ندارد و تقويت جريان دارد .

علت استفاده از ديود 1D در مواد تغذيه :

اگر  $\mathrm{D}_1$  در مدار نباشد باتري 9 ولت هميشه در مدار اسـت امـا ا گـر  $\mathrm{D}_1$ در مـد

وقتي باتري 9 ولت وارد مدار ميشود كه ولتاژ تغذيه شهر قطع شود .

علت استفاده از 2D : براي اينكه ولتاژي از باتري به منبع تغذيه نرود .

مدار تشخيص قطع و وصل بودن برق شهر :

1- نحوه قرارگرفتن پايه هاي دگولاتور به صورت زيراست :

2- مقاومتهاي باياس ترانزيستور با مقادير مشخص شده به كار رفته اند .

3- علت استفاده از خازن 1C : يك صـافي اسـت ، بـراي اينكـه روي ميكـرو پارازيـت

 }6cm شكل

نيافتد .

اين مدار به منظور رساندن پيامي به ميكرو در مدار قرارداده شده تا ميكرو را از وضـعيت برق شهر مطلع كند . اين مدار يك ولتاژ نمونه از منبع تغذيه اصلي دريافت كرده و اگر جريان برق شهر برقرار باشد خورچي اين مدار صفر و در غيراين صورت خحروجي مدار 1 ميباشد . كه ميكـرو از روي اين اختلاف ولتاژ به بودن يا نبودن برق شهر پي ميبرد . اين مدار تغذيه داراي يك مدار فرمان است كه اين مدار فرمان به ميكرو متصل ميباشـد . تا زماني كه برق شهر رفت ، به ميكرو فرمان دهد كه تمام خروجي ها را خاموش كند . اين مدار تغذيه 2 ورودي دارد كه درحالت segment seven دستگاه خاموش ميشود ، و ميكرو به حالت استندباي ميرود . «مدار قدرت »

اين مدار ، مدار اپتو كوپلر (باياس ترايك) است .

اپتوكوپلرها براي ايزوله كردن مدار فرمان از مدار قدرت بكار ميروند به ايـن ترتيـب كـه فرمان گيت تراياك توسط يك LEO به آن اعمال ميشود . بين LEO و تراياك هيچ پايـه مشتركي وجود ندارد .

درصورت مستقيم وصل كردن مدار فرمان به مدار قدرت عـلاوه بـراين اشـكالات نـويز باعث برق دار شدن مدار فرمان ميشود . براي برطرف كردن اين اشكال 2 راه وجود دارد .1- استفاده از ترانس پـالس \* 2- اپتـو كوپلر \* در روش ترانس پالس ، به وسيله يك ترانس پالس مدار فرمـان از قـدرت جـدا ميشود . به اين ترتيب كه با اعمال پالس ازطرف مدارفرمان در سر ديگر ترانس پالس يـك پـالس مربعي ايجاد ميشود كه ازآن ميتوان براي فرمان دادن مدارات قدرت استفاده كرد . 1- ترانزيستور : از خروجي ميكرو جريان كمي ميگذرد بـه خطـر تقويـت جريـان بـراي رسيدن به ورودي IC opto استفاده ميشود . \* مدار پيشنهادي براي راه اندازي ترياك (copler opto(IC توسط اپتوكوپلر مدار سنسور آب : در اين مدار از زوج دارلينگتون استفاده شده براي اينكه ضريب تقويـت بـالا رود . بـراي سنس كردن سطح آب ميتوان از مدار زير استفاده كرد به اين ترتيب كه چـون آب عنصـر خالص نيست پس داراي مقاومتي ميباشد .كه حدود ki300 است . در شرايط عادي وقتي كه بين 2 پايه قطع ما هيچ مقاومتي وجود ندارد ترانزيســتور  $\mathrm{Q}_1$  و  $-$  که به صورت ربوج دارلینگتون  $\rm{Q}_2$  - براي بالابردن ضريب تقويـت بسـته شـده و درحالـت قطـع ميباشـد . در ايـن حالـت خروجــي مــدار يــك 1 ميباشــد امــا اگــر مقــاومتي بــين دوپايــه قطــع قــرار ميگيــرد :

ترانزيستورهاي  $\mathrm{Q}_1$  و  $\mathrm{Q}_2$  به حالت اشباع رفته در اين حالت ولتـاژ خروجـي مـدار صـفر ميشود . مقاومت  $\rm R_{1}$  به منظور حفاظت ترانزيستورها از اتصال كوتاه دوسه سنسور به كاربرده شده ، به اين ترتيب كه اگر اين مقاومت در مدار نباشد هنگام اتصال كوتاه شدن دوسه سنسور تمام ولتاژ دوسه بيس – امتير ترانزيستورها خواهد افتـاد كـه موجـب سـوختن و از بـين رفتن آنها ميشود . مقاومت  $\rm R_2$  به منظور باياس ترانزيستورها و كنترل حساسيت مدار به كار رفته اسـت بـ اين ترتيب كه هرچقدر مقدار مقاومت  $R_2$  بيشـتر باشـد حساسـيت مـدار بيشـتر شـده و برعكس .

اگر مقاومت 2R از مدار خارج شود سنسور ما با اشاره دست فعال ميشود ماننـد (سـوئيچ … ( finger tikh هاي

:(ADC0804) IC

يك IC آنالوگ به ديجيتال است كه ولتاژ را به ديجيتالي تبديل ميكند .

سنسور دما يک IC سه پايه است كه به ازاي هردرجه حرارت 10mv خروجي دارد

پورتهاي Po مقاومتهاي بالاي IC پورت صفر احتيـاج بـه مقاومـت Up Pull دارد كـه از

مقاومت k10 براي اين كار استفاده ميشود .

پايه Reset شماره 9 ميباشد كه به هنگام روشن شدن ميكرو آن را Reset ميكند و باعث ميشود كه برنامه ما از ابتدا اجرا ميشود . اين مقاومت با يك مخازن ما را سري شده و بـه Vcc متصل شده است . كريستال mHz12 ميكرو ، براي توليد پالس بكار ميرود . كـلاك ميكـرو ميباشـد . 000P براي خروجي كلاك براي ATOD ميباشد . مدارمتصل به پايه 9 ميكرو به صورت زير است كه در آن خازن mf1 به IC متصل است و مقاومت به كاربرده شده km10 بوده و مدار Reset سخت افزاري ميكرو ميباشد نمودار صفحه نمايش مدار : آشنايي با ميكروكنترلرها

1-1 مقدمه

گرچه كامپيوترها تنها چند دهه اي است كه با ما همراهند ، با اين حال تأثير عميق آنها بر زندگي ما با تأثير تلفن ، اتومبيل و تلويزيون رقابت ميكنـد . همگـي مـا حضـور آنهـا را احساس ميكنيم ، چه برنامه نويسان كامضيوتر و چه دريافت كنندگان صورت حسـابهاي ماهيانه كه توسط سيستمهاي كامپيوتري بزرگ چاپ شـده و توسـط پسـت تحويـل داده ميشود . تصور ما زا كامپيوتر معمولا «داده پردازي» است كه محاسـبات عـددي را بطـور خستگي ناپذيري انجام ميدهد .

ما با انواع گوناگوني از كامپيوترها برخورد ميكنيم كه وظايفشان را زيركانه و بطرزي آرام ، كارا و حتي فروتنانه انجام ميدهند و حتي حضـور آنهـا اغلـب احسـاس نيمشـود . مـا

> كامپيوترها را به عنوان جزء مركزي بسياري از فرآورده هاي صنعتي و مصرفي از جملـه ، در سوپرماركت ها داخل صندوق هاي پول و ترازوها ، درخانـه ، دراجـاق هـا ، ماشـين هاي لباسشويي ، ساعت هـاي داراي سيسـتم خبردهنـده و ترموسـتات هـا ، در وسـايل سرگرمي همچون اسباب بازي ها ، VCR ها ، تجهيزات اسـتريو و وسـايل صـوتي ، در محل كار در ماشين هاي تايپ و فتوكپي ، و در تجهيزات صنعتي مثل مته هاي فشاري و دستگاههاي حروفچيني نوري مييابيم . در اين مجموعه ها كامپيوترها وظيفـه «كنتـرل » را در ارتباط با «دنياي واقعي» ، براي روشن و خاموش كردن وسايل و نظارت بـر وضـعيت آنها انجام ميدهند . ميكروكنترلرها (برخلاف ميكروكامپيوترها و ريزپردازنده ها) اغلب در چنين كاربردهايي يافت ميشوند . با وجود اين كه بيش از بيست سال از تولد ريزپردازنده نميگذرد ، تصور وسايل الكترونيكي و اسباب بازيهـاي امـروزي بـدون آن كـار مشـكلي است . در 1971 شركت اينتل ، 8080 را به عنوان اولين ريزپردازنده موفق عرضـه كـرد . مدت كوتـاهي پـس از آن ، موتـور ولا ، RCA و سـپس MOS Technology و Zilog انواع مشابهي را به ترتيب به نامهاي 6800 ، 1801 ، 6502 ، 80Z عرضه كردند گ. رچـه اين مدارهاي مجتمع (IC) ها به خودي خود فايده چنداني نداشتند اما به عنوان بخشي از يك كامپيوتر تك بورد (SBC (، به جزء مركـزي فـرآورده هـاي مفيـدي بـراي آمـوزش طراحي با ريزپردازنده ها تبديل شدند . از اين SBC ها كه بسـرعت بـه آزمايشـگاههاي طراحي در كالج ها ، دانشگاهها و شركت هاي الكترونيك راه پيـدا كردنـد ميتـوان بـراي

 $\sim$  5DK-85 موتـورولا ،  $\sim$ 1KIM سـاخت MOS Technolog و 55-SDK متعلـق بـه شركت اينتل نام برد . ميكروكنترلر قطعه اي شبيه به ريزپردازنده است . در 1976 اينتل 8748 را به عنوان اولين قطعه خانواده ميكروكنترلرهاي MCS-48<sup>TM</sup> معرفي كرد . 8748 با ۱۷۰۰۰ ترانزيستور در يك مدار مجتمع ، شامل يك CPU 1 كيلو بايت EPROM ، 64 بايت RAM ، 27 پايـه و يک تايمكر ۸ بيتي بود . اين IC و ديگر اعضاي MCS-48<sup>TM</sup> كه پس از آن آمدند IC ، خيلي زود به يك استاندارد صنعتي در كاربردهاي كنترل گـرا تبـديل شـدند جـ ايگزين كردن اجزاء الكترومكانيكي در فرآورده هايي مثل ماشين هاي لباسشـويي و چـراغ هـاي راهنمايي از ابتداري كار ، يك كاربرد مورد توجه براي اين ميكروكنترلرها بودند و همـين طور باقي ماندند . ديگر فرآورده هايي كه در آنها ميتوان ميكروكنترلر را يافت عبارتنـد از اتومبيل ها ، تجهيزات صنعتي ، وسايل سرگرمي و ابزارهاي جانبي كامپيوتر . (افرادي كه يك PC IBM دارند كافي اسـت بـه داخـل صـفحه كليـد نگـاه كننـد تـا مثـالي از يـك ميكروكنترلر را دريك طراحي با كمترين اجزاء ممكن ببينند ). توان ، ابعاد و پيچيدگي ميكروكنترلرها با اعلام ساخت 8051 ، يعني اولين عضو خانواده ميكروكنترلرهای MCS-51° در ۱۹۸۰ توسط اينتل پيشرفت چشمگيری كرد . در مقايسـه با 8048 اين قطعه شامل بـيش از 60000 ترانزيسـتور ، K 4 بايـت ROM ، 128 بايـت RAM ، 32 خط O/I ، يك درگاه سريال و دوتايمر 16 بيتي است . كه از لحاظ مـدارات

داخلي براي يك IC بسيار قابل ملاحظـه اسـت ، (شـكل 1-1 را ببينيـد ). امـروزه انـواع

گوناگوني از اين IC وجود دارند كه به صورت مجازي اين مشخصات را دوبرابـر كـرده اند . شركت زيمنس كه دومين توليدكننده قطعات MCS-51 است SAB80515 را به عنوان يك 8051 توسعه يافته دريك بسته 68 پايه با شش درگاه O/I 8 بيتـي ، 13 منبـع وقفه ، و يك مبدل آنالوگ به ديجيتال با 8 كانـال ورودي عرضـه كـرده اسـت . خـانواده 8051 به عنوان يكي از جامعترين و قدرتمندترين ميكروكنترلرهاي 8 بيتي شناخته شده و جايگاهش را به عنوان يك ميكروكنترلر مهم براي سال هاي آينده يافته است . اين كتاب درباره خانواده ميكروكنترلرهاي MSC-51<sup>TM</sup> نوشته شده است . فصــل هــاي  $\sim 1^{\rm TM}$  بعدي معماري سخت افزار و نرم افزار خانواده  ${\rm MCS}$ -51 را معرفي ميكنند و از طريق مثالهاي طراحي متعدد نشان ميدهند كه چگونه اعضاي اين خـانواده ميتواننـد در طراحـي هاي الكترونيكي با كمترين اجزاء اضافي ممكن شركت داشته باشند . در بخشهاس بعدي از طريق يك آشنايي مختصر با معماري كامپيوتر ، يك واژگان كـاري از اختصارات و كلمات فني كه دراين زمينه متداولند (واغلـب بـاهم اشـتباه ميشـوند ) را ايجاد خواهيم كرد . از آن جا كه بسياري اصطلاحات در نتيجه تعصب شركتهاي بزرگ و سليقه مؤلفان مختلف دچار ابهام شده اند ، روش كـار مـا در ايـن زيمنيـه بيشـتر عملـي خواهد بود تا آكادميك . هر اصطلاح در متداول ترين حالت با يك توضيح ساده معرفـي

شده است .

 2-1 اصطلاحات فني يک كامپيوتر توسط دو ويژگي كليدي تعريف ميشود : (۱) داشتن قابليـت برنامــه ريــزي براي كاركردن روي داده بدون مداخله انسان و ) 2( توانايي ذخيره و بازيابي داده . عمومـا يك سيستم كامپيوتري شامل ابزارهاي جانبي براي ارتباط با انسان هـا بـه عـلاوه برنامـه هايي براي پردازش داده نيز ميباشد . تجهيزات كامپيوتر سخت افزار ، و برنامـه هـاي آن نرم افزار نام دارند . در آغاز اجازه بدهيد كارخود را با سخت افزار كامپيوتر و با بررسـي شكل 2-1 آغاز ميكنيم .

نبود جزئيات درشكل عمدي است و باعث شـده تـا شـكل نشـان دهنـده كامپيوترهـايي درتمامي اندازه ها باشد . همانطور كه نشان داده شـده اسـت ، يـك سيسـتم كـامپيوتري 2 شامل يك واحد پردازش مركزي (CPU (است كـه از طريـق گـذرگاه آدرس ، گـذرگاه داده ٌ و گذرگاه كنتـرل ٔ بــه حافظــه قابــل دســتيابـي تصــادفـي ° (RAM) و حافظــه فقـط خواندن<sub>ی</sub> <sup>٦</sup> (ROM) متصل میباشد . مدارهای واسطه <sup>۷</sup> گذرگاه های سیستم را به وســایل جانبي متصل ميكنند . حال اجازه بدهيد تا هريك از اينها را بطور مفصل بررسي كنيم . 3-1 واحد پردازش مركزي

CPU ، به عنوان «مغز» سيستم كامپيوتري ، تمامي فعاليتهاي سيستم را اداره كرده و همـه عمليـات روي داده را انجـام ميدهـد . انديشـه اسـرارآميز بـودن CPU در اغلـب مـوارد نادرست است زيرا اين تراشه فقط مجموعه اي از مدارهاي منطقي است كـه بطورمـداوم دو عمل را انجام میدهئد : واكشى ^ دستورالعمل ها ، و اجراى آنها . CPU توانایى درک

و اجراي دستورالعمل ها را براساس مجموعه اي از كدهاي دودويـي دارد كـه هريـك از اين كدها نشان دهنده يك عمل ساده است . اين دستورالعمل ها معمولا حسابي (جمـع ، تفريق ، ضرب و تقسيم) ، منطقي (AND , OR , NOT وغيره) ، انتقال داده يـا عمليـات انشعاب هستند و با مجموعه اي از كدهاي دودويي با نام مجموعه دستورالعمل ها<sup>۹</sup> نشان داده ميشوند .

شكل 3-1 يك تصوير بي نهايـت سـاده شـده از داخـل يـك CPU اسـت . ايـن شـكل مجموعه ای از ثبات ها<sup>\</sup> را برای ذخیره سازی موقـت اطلاعــات ، يـك واحــد عمليــات ً حسابي و منطقي<sup>٬</sup> (ALU) براى انجام عمليات روى اين اطلاعات ، يك واحـد كنتـرل و رمزگشايي دستورالعمل ٌ (كه عملياتي را كه بايد انجام شود تعيين ميكند و اعمـال لازم را براي انجام آنها شروع مينمايد.) و دوثبات اضافي را نشان ميدهد .

ثبات دستورالعمل (IR (كد دودويي هردستورالعمل را درحال اجرا نگه ميدارد و شمارنده برنامه (PC (آدرس حافظه دستورالعمل بعدي را كه بايد اجرا شود نشان ميدهد .

واكشي يك دستورالعمل از RAM سيستم يكي از اساسي ترين اعمالي است كـه توسـط CPU انجام ميشود و شامل اين مراحل است : (الف) محتويات شمارنده برنامه درگذرگاه  $^{\mathfrak{t}}$ آدرس قرار میگرد (ب) یک سیگنال کنترل READ فعال میشود (پ) داده (کد عملیــاتی دستورالعمل) از RAM خوانده ميشود و روي گذرگاه داده قرار ميگيرد (ت) كد عملياتي در ثبات داخلي دسـتورالعمل CPU انجـام ميشـود و (ث) شـمارنده برنامـه يـك واحـد

افزايش مييابد تا براي واكشي بعدي از حافظه آماده شود . شكل 4-1 نشان دهنده جريان اطلاعات براي واكشي يك دستورالعمل است .

مرحله اجرا مستلزم رمزگشايي كد عملياتي و ايجاد سيگنالهاي كنترلي براي گشودن ثبات هاي دروني به داخـل و خـارج از ALU اسـت . همچنـين بايـد بـه ALU بـراي انجـام عمليات مشـخص شـده فرمـاني داده شـود . بعلـت تنـوع زيـاد عمليـات ممكـن ، ايـن توضيحات تاحدي سطحي ميباشند و دريك عمليات ساده مثـل «افـزايش يـك واحـدي 1 ثبات» مصداق دارند . دستورالعمل هاي پيچيده تر نياز به مراحل بيشتري مثـل خوانـدن بايت دوم و سوم به عنوان داده براي عمليات دارند .

يك سري از دستورالعمل ها كه براي انجام يك وظيفه معنادار تركيب شوند برنامه يا نـرم افزار ناميده ميشود ، و نكته واقعا اسرارآميز درهمين جا نهفته است . معيار انـدازه گيـري براي انجام درست وظايف ، بيشتر كيفيت نرم افزار است تا توانايي تحليل CPU . سـپس برنامه ها CPU» را راه اندازي» ميكنند و هنگام اين كـار آنهـا گهگـاه بـه تقليـد از نقطـه ضعف هاي نويسندگان خود ، اشتباده هم ميكنند . عباراتي نظيـر «كـامپيوتر اشـتباه كـرد » گمراه كننده هستند . اگرچه خرابي تجهيزات غيرقابل اجتناب است امـا اشـتباه در نتـايج معمولا نشاني از برنامه هاي ضعيف يا خطاي كاربر ميباشد .

 4-1 حافظه نيمه رسانا : RAM و ROM برنامه ها و داده در حافظه ذخيره ميشوند . حافظه هاي كامپيوتر بسيار متنوعند و اجـزاي همراه آنها بسيار ، و تكنولوژي بطور دائم و پي در پي موانع را برطرف ميكند ، بگونه اي

كه اطلاع از جديدترين پيشرفتها نياز به مطالعه جـامع و مـداوم دارد . حافظـه هـايي كـه بطور مستقيم توسط CPU قابل دسـتيابي ميباشـند ، IC هـاي (مـدارهاي مجتمـع ) نيمـه رسانايي هستند كه RAM و ROM ناميـده ميشـوند . دو ويژگـي RAM و ROM را از هم متمايز ميسازد : اول آن كه RAM حافظه خواندني / نوشتني است درحالي كه ROM حافظه فقط خواندني است و دوم آن كه RAM فرار اسـت (يعنـي محتويـات آن هنگـام نبود ولتاژ تغذيه پاك ميشود) درحالي كه ROM غير فرار ميباشد .

اغلب سيستمهاي كامپيوتري يك ديسك درايـو ومقـدار انـدكي ROM دارنـد كـه بـراي نگهداري روال هاي نرم افزاري كوتاه كه دائـم مـورد اسـتفاده قـرار ميگيرنـد و عمليـات ورودي / خروجي را انجام ميدهند كافي است . برنامه هاي كاربران و داده ، روي ديسك ذخيره ميگردند و براي اجرا به داخل RAM بار ميشـوند . بـا كـاهش مـداوم در قيمـت هربايت RAM ، سيسـتمهاي كـامپيوتري كوچـك اغلـب شـامل ميليونهـا بايـت RAM ميباشند .

 5-1 گذرگاهها : آدرس ، داده و كنترل يك گذرگاه عبارت است از مجموعه اي از سيم ها كه اطلاعات را با يك هدف مشـترك حمل ميكنند . امكان دستيابي به مدارات اطراف CPU توسط سه گذرگاه فراهم ميشـود : گذرگاه آدرس ، گذرگاه داده و گذرگاه كنترل . براي هرعمل خواندن يـا نوشـتن ، CPU موقعيت داده (يا دستورالعمل) را با قراردادن يـك آدرس روي گـذرگاه آدرس مشـخص ميكند و سپس سيگنالي را روي گذرگاه كنترل فعـال مينمايـد تـا نشـان دهـد كـه عمـل

موردنظر خواندن است يا نوشتن . عمل خواندن ، يـك بايـت داده را از مكـان مشـخص شده در حافظـه برميـ دارد و روي گـذرگاه داده قـرار ميدهـد . CPU داده را ميخوانـد و دريكي از ثبات هاي داخلي خود قـرار ميدهـد . بـراي عمـل نوشـتن CPU داده را روي گذرگاه داده ميگذارد . حافظه ، تحت تأثير سيگنال كنترل ، عمليات را بعنوان يك سـيكل نوشتن ، تشخيص ميدهد و داده را درمكان مشخص شده ذخيره ميكند . اغلب ، كامپيوترهاي كوچك يا 16 20 خط آدرس دارند . بـا داشـتن n خـط آدرس كـه هريک ميتوانند در وضعيت بالا(1) يا پايين (0) باشند ، " ۲ مکان قابــل دســتيابـي اســت . بنابراين يک گذرگاه آدرس ١٦ بيتي ميتواند بــه ٦٥٥٣٦ = <sup>١٦</sup> ٢ مکــان ، دسترســ , داشــته 20 باشد و براي يك آدرس 20 بيتي 1048576 = 2 مكان قابل دسـتيابي اسـت . علامـت 2 ميباشد ، بنابراين 16 بيت ميتواند K = 64 <sup>10</sup> اختصاري K ) براي كيلو) نماينده 1024 = ۲<sup>۰</sup> × ۲<sup>۰</sup> مكان را آدرس ده<sub>ي</sub> كند درحالي كه ۲۰ بيت ميتوانـد K 102 × 1<sup>۰ ×</sup> × <sup>۱۰</sup> × 1<sup>۰</sup> يا ( Meg ( 1 را آدرس دهي نمايد .

گذرگاه داده اطلاعات را بين CPU و حافظه يا بين CPU و قطعات I/O منتقـل ميكنـ تحقيقات دامنه داري كه براي تعيين نوع فعاليتهايي كه زمان ارزشمند اجراي دستورالعمل ها را دريك كامپيوتر صرف ميكنند ، انجام شده است نشان ميدهد كه كامپيوترها دوسـوم وقتشان را خيلي ساده صرف جابجايي داده ميكنند . ازآن جا كه عمده عمليات جابجـايي بين يك ثبات CPU و RAM يا ROM خارجي انجام ميشود تعداد خطهاي (يـا پهنـاي ) گذرگاه داده در كاركرد كلي كامپيوتر اهميت شـاياني دارد . ايـن محـدوديت پهنـا ، يـك

تنگنا به شمار ميرود : ممكن است مقادير فراواني حافظه در سيستم وجود داشته باشـد و CPU از طريق گذرگاه داده – توسط پهناي گذرگاه داده محدود ميشود . به علت اهميت اين ويژگي ، معمول است كه يك پيشوند را كه نشان دهنده اندازه اين محدوديت اسـت اضافه ميكنند . عبارت «كامپيوتر 16بيتي» به كامپيوتري با 16 خط در گـذرگاه داده اشـاره ميكند . اغلب كامپيوترها در طبقه بنـدي 4 بيـت ، 8 بيـت ، 16 بيـت يـا 32 بيـت قـرار ميگيرند و توان محاسباتي كلي آنها با افزايش پهناي گذرگاه داده ، افزايش مييابد . توجه داشته باشيد كه گذرگاه داده همانطور كه درشكل 2-1 نشان داده شده است ، يـك گذرگاه دوطرفه و گذرگاه آدرس ، يك گـذرگاه يـك طرفـه ميباشـد . اطلاعـات آدرس هميشه توسط CPU فراهم ميشود (همانطوري كه درشكل 2-1 با فلش نشـان داده شـده است.) درحالي كه داده ممكـن اسـت در هرجهـت ، بسـته بـه اينكـه عمليـات خوانـدن موردنظر باشد يا نوشتن ، جابجا شود <sup>.'</sup> همچنين توجه داشته باشيد كه عبــارت «داده» در مفهوم كلي بكار رفته است يعني اطلاعاتي كه روي گذرگاه داده جابجا ميشـود و ممكـن است دستورالعمل هاي يك برنامه ، آدرس ضميمه شده به يك دستورالعمل يا داده مـورد استفاده توسط برنامه باشد .

گذرگاه كنترل تركيب درهمي از سيگنال ها است ، كه هريك نقش خاصي دركنترل منظم فعاليتهاي سيستم دارند . بعنوان يك قاعده كلي ، سيگنال هاي كنترل سيگنالهاي زمانبندي هستند كه توسط CPU براي همزمان كردن جابجـايي اطلاعـات روي گـذرگاه آدرس و داده ايجاد ميشوند . اگرچه معمـولا سـه سـيگنال مثـل CLOCK ، READ و WRITE

وجود دارد ، براي انتقال اساسي داده بين CPU و حافظه ، نام و عملكرد اين سيگنال هـا بطوركامل بستگي به نوع CPU دارد . براي جزئيات بيشتر در اين مـوارد بايـد بـه برگـه اطلاعات سازندگان مراجعه كرد .

 6-1 ابزارهاي ورودي / خروجي ابزارهاي O/I» يا ابزارهاي جانبي كامپيوتر» مسيري براي ارتباط بين سيستم كـامپيوت ري و «دنياي واقعي» فراهم ميكنند . بدون ابزارهاي جانبي ، سيستمهاي كامپيوتري به ماشينهاي درون گرايي تبديل ميشوند كه اسـتفاده اي بـراي كـاربران خـود ندارنـد . سـه دسـته از ابزارهای I/O عبارتند از ابزارهـای ذخیـره سـازی انبـوه ،<sup>۲</sup> ابزارهـای رابـط بـا انســان ٌ و ابزارهاي كنترل / نظارت<sup>،</sup> .

 **1-6-1 ابزارهاي ذخيره سازي انبوه** 

ابزارهاي ذخيره سازي انبوه نيز مثل RAM هـا و ROM هـاي نميـه رسـانا جـزو نقـش آفرينان عرصه تكنولوژي حافظه هستند كه بطور دائم درحال رشد و بهبود است . آنچنان كه از نام آنها برمي آيد اين ابزارها مقادير معتنابهي اطلاعات (برنامه يا داده) را نگهـداري ميكنند و اين حجم از اطلاعات به هيچ وجه در RAM» يا حافظه اصلي» نسـبتا كوچـك كامپيوتر جا نيمگيرد . اين اطلاعات پيش از اين كه در دسترس CPU قرار بگيرد بايد بـه داخل حافظه اصلي بارشود . دسته بندي ابزارهـاي ذخيـره سـازي انبـوه برطبـق سـادگي دستيابي به اطلاعات ، آنها را به دودسته تقسيم ميكنـد ابزارهـاي آمـاده كـار و ابزارهـاي بايگاني . در روش ذخيره سازي آماده كار كه معمولا روي ديسك هاي مغناطيسي انجـام

ميشود ، اطلاعات ذخيره شده در دسترس CPU قرار دارند بدون آن كه نيازي به دخالت انسان از طريق اجراي نرم افزار خاصي باشد . در روش ذخيره سازي بايگاني داده هـايي نگهداري ميشوند كه بندرت به كار ميروند و بايد بصورت دستي در سيستم بـار شـوند . ذخيره سازي بايگاني معمولا روي نوارهاي مغناطيسي يا ديسك هـاي مغناطيسـي انجـام میشود . اگرچه دیسک های نوری مثــل CD-ROM هــا <sup>۳</sup> یــا تکنولــوژی WORM <sup>نم</sup>کــه بتازگي ظهور كرده اند ، ممكن است سمت گيري روش ذخيره سازي بايگاني را به علت 5 قابليت اطمينان ، ظرفيت بالا و قيمت پايين خود تغيير دهند .

 **2-6-1 ابزارهاي رابط با انسان** 

يگانگي انسان و ماشين توسط مجموعه اي از ابزارهاي رابط با انسـان تحقـق مييابـد كـه متداول ترين آنها عبارتند از پايانـه هـاي نمـايش تصـوير (VDT (و چاپگرهـا . اگرچـه چاپگرها ابزارهاي صرفا خروجي هستند كه براي چاپ كردن اطلاعات بـه كـار ميرونـد ولي VDT ها در واقع از دو وسيله تشكيل شده اند زيرا شامل يك صفحه كليد به عنوان ورودی و یک CRT <sup>۲</sup> به عنوان خروجی میباشند . یک رشته خاص در مهندس<sub>می</sub> بــه نــام «ارگونوميك» يا «مهندسي فاكتورهاي انسـاني» بـه خـاطر ضـرورتي كـه درطراحـي ايـن ابزارهاي جانبي باتوجه به طبيعت انسان احساس ميشد ، به وجود آمده است و هـدف آ " وفق دادن مشخصات انسان با ماشين هاي مورد استفاده او به شـكلي مطمـئن ، راحـت و كارا ميباشد . درحقيقت تعداد شركت هايي كه ايـن دسـته از ابزارهـاي جـانبي را توليـد ميكنند بيشتر از شركتهاي توليد كننده كامپيوتر است . در هرسيستم كامپيوتري دست كـم

سه تا از اين ابزارها وجود دارد : صفحه كليد ، CRT و چاپگر . از ديگر ابزارهـاي رابـط با انسان ميتوان دستگيره بازى<sup>√</sup>، قلم نورى ، ماوس ميكروفن و بلندگو را نام برد .  **3-6-1 ابزارهاي كنترل / نظارت**  به كمك ابزارهاي كنترل / نظارت (وبرخي نرم افزارها و رابـط هـاي الكترونيـك دقيـق ) كامپيوترها ميتوانند كارهاي كنترلي زيادي را بي وقفه ، بدون خسـتگي و بسـيار فراتـر از توانايي انسان انجام دهند . كاربردهايي نظير كنترل حرارت يك سـاختمان ، محافظـت ازخانـه ، كنتـرل آسانسـور ، كنترل وسايل خانگي و حتي جوش دادن قطعات مختلف يك خودرو همگي بـا اسـتفاده از اين ابزارها امكان پذير هستند . ابزارهای کنترل ، ابزارهای خروجی یا عمل کننده `هستند . آنها وقتی که با یک ولتاژ یــا جريان ، تغذيه شوند ميتوانند برجهان پيرامون خود اثر بگذارند (مثل موتورها و لـه هـا ). ابزارهای نظارت ، ابزارهای ورودی یا حسگر کمستند که با کمیت هایی نظیـر حــرارت ، نور ، فشار ، حركت و مانند آن ، تحريك شده و آنها را به جريان يا ولتـاژي كـه توسـط CPU خوانده ميشود تبديل مكنند (مثـل فتوترانزيسـتورها ، ترميسـتورها و سـوئيچ هـا ). ولتاژ يا جريان توسط مدارهاي واسطه ، به يك داده دودويي تبديل ميشود و يـا بـرعكس و سپس نرم افزار ، يك رابطه منطقي بين ورودي ها و خروجي ها برقرار ميكند . سـخت افزار و نرم افزار موردنياز براي ارتباط اين ابزارها با ميكروكنترلرهـا يكـي از موضـوعات عمده اين كتاب ميباشد .

 7-1 برنامه ها : بزرگ و كوچك بحث اصلي ما برسخت افزار سيستمهاي كامپيوتري با يـك مرورگـذرا بـر نـرم افـزار يـا برنامه هايي كه براي راه اندازي آنها لازم است متمركز گرديده اسـت . توجـه نسـبي بـ ه سخت افزار در برابر نرم افزار در سال هاي اخير بطـور حيـرت انگيـزي دگرگـون شـده است. درحاليكه نخستين سالهاي پيدايش كامپيوتر شاهد برتري چشمگير هزينه قطعات ، توليد و تعمير و نگهداري سخت افزار كامپيوتر نسبت به هزينه نرم افزار بود ، امروزه بـا تراشه های LSI هزينه های سخت افزاری ، كمتر تعيين كننده هستند و كار پرزحمت و متمركز براي نوشتن ، مستندسازي ، پشتيباني ، بهنگام كردن و توزيع نرم افزار اسـت كـه بخش عمده هزينه اتوماسيون يك فرآيند را با استفاده از كامپيوتر تشكيل ميدهد . اكنون هنگام بررسي انواع مختلف نرم افزار است ش. كل 5-1 سه سـطح از نـرم افـزار را بين كاربر و سخت افزار يك سيستم كامپيوتري نشان ميدهد : نرم افزار كاربردي ، سيستم عامل و زيرروال هاي ورودي / خروجي .

در پايين ترين سطح ، زيرروال هاي ورودي / خروجي بطور مستقيم سخت افزار را اداره ميكنند ، مثـل خوانـد كاركترهـا از صـفحه كليـد ، نوشـتن كاركترهـا در CRT ، خواندن بلوك هاي اطلاعات از ديسك و غيره . از آنجا كه اين زيرروال ها ارتباط بسـيار نزديكي با سخت افزار دارند توسط طراحان سخت افزار نوشـته ميشـوند و (معمـولا ) در ROM ذخيره ميگردند (به عنوان مثال ميتوان از BIOS در PC IBM نام برد ).

براي ايجاد كردن دسترسي نزديك برنامه نويسان به سخت افزار سيستم ، شرايط صريحي براي ورود و خروجي زير روال هاي ورودي / خروجي تعيين شده است . كافيست يـك نفر ثبات هاي CPU را مقداردهي اوليه كرده و زيرروال را فراخواني كند ، در اينصورت عمليات موردنظر انجام ميشود و نتايج در ثبات هاي CPU يا RAM سيستم قرار ميگيرد . به عنوان مكملي براي زيرروال هاي ورودي / خروجي ، ROM شامل يك برنامه شـروع به كار است كه هنگام روشن شدن سيستم يا آغاز بكار مجدد آن بصورت دسـتي ، اجـرا ميشود . طبيعت غير فرار ROM در اين مورد اهميت اساسي دارد ، زيرا اين برنامـه بايـد هنگام روشن شدن سيستم وجود داشته باشد «. مـديريت اعمـال داخلـي » مثـل بررسـي انتخاب ها ، مقداردهي اوليه به حافظه ، انجام بررسي هايي به منظور عيب يـابي و ماننـد آن ، توسط برنامه آغازگر<sup>\</sup> انجام میشود . در پایــان یــک روال بارکننــده خــود راه انــداز<sup>۲</sup> اولين شيار 3 ( يك برنامه كوچك) را از ديسك به داخل RAM ميخواند و كنترل را بـه آن ميسپارد . سپس اين برنامه بخشي از سيستم عامل را كه در RAM مقيم است (يك برنامه بزرگ) ، از ديسك ميخواند و كنترل را به آن ميسپارد و به اين ترتيب عمليات شـروع بـه كار سيستم كامل ميشود و به عبارت ديگر «سيستم خود را توسط راه انـدازهاي خـودش بالا مي آورد .

سيستم عامـل مجموعـه بزرگـي از برنامـه هـاي همـراه بـا سيسـتم كـامپيوتري اسـت و مكانيسمي را براي دستيابي ، مدريت و استفاده مؤثر از امكانات كامپيوتر فـراهم ميكنـد . اين توانايي ها در زبان فرمان<sup>،</sup> و برنام هاي مفيد°سيستم عامل وجود دارند و بنوبه خــود

> گسترش نرم افزارهاي كاربردي را آسان ميكنند . اگر نرم افزار كاربردي ، خوب طراحـي شده باشد كاربر بدون دانستن سيستم عامل و يا با دانش اندكي دربـاره آن ، بـا كـامپيوتر ارتباط متقابل برقرار ميكند . برقراركردن يك ارتباط مؤثر ، معني دار و مطمـئن بـا كـاربر يكي از مهمترين اهداف در طراحي نرم افزار كاربردي است .

> > 8-1 ميكروها ، ميني ها و كامپيوترهاي مركزي 1 Í

بــه عنــوان يــك نقطــه شــروع ، كامپيوترهــا براســاس انــدازه و تــوان آنهــا بــا عنــوان ميكروكامپيوترها ، ميني كامپيوترها و كامپيوترهاي مركـزي دسـته ب نـدي ميشـوند . يـك ويژگي كليدي ميكروكامپيوترها اندازه و بسته بندي CPU ميباشد كه از يك مدار مجتمـع واحد – يعني يك ريزپردازنده تشكيل شده اسـت . از طـرف ديگـر مينـي كامپيوترهـا و كامپيوترهاي مركزي علاوه بر آن كه در برخي جزئيات معمـاري ، پيچيـده تـر هسـتند ، CPU هايي مشتمل برچندين IC دارند كه از چند IC ) در ميني كامپيوترهـا ) تـا چنـدين بردن مدار متشكل از IC) ها در كامپيوترهاي مركزي) تغيير ميكند و اين براي بـه دسـت آوردن سرعت هاي بالا و توان محاسباتي كامپيوترهاي بزرگتر ضروري است . يـك Commodore Amiga و Apple Macintosh , IBM PC مثل ميكروكامپيوترهايي ريزپردازنده را به عنوان CPU بكار برده اند . RAM , ROM و مدارهاي واسـطه بـه IC هاي زيادي نياز دارند و تعداد قطعات اغلب بـه همـراه تـوان محاسـبه افـزايش مييابـد . مدارهاي واسطه از لحاظ پيچيدگي بسته به ابزارهاي O/I تفاوت قابل ملاحظه اي دارند . براي مثال راه اندازي بلندگو كه در اغلب ميكروكامپيوترها وجود دارد تنهـا نيازمنـد يـك

جفت گيت منطقي است و درمقابل ، رابط ديسك معمولا شامل IC هاي زيادي است كه بعضا در بسته هاي LSI قرار دارند . ويژگي ديگري كه ميكروها را از ميني ها و كامپيوترهاي مركزي جدا ميكند آن است كـه میکروکامپیوترها سیستمهایی تک اجرایی<sup>۲</sup> و تک کاربر<sup>۳</sup> هستند یعنی با یک کاربر ارتباط متقابل دارند و يك برنامـه را دريـك زمـان اجـرا ميكننـد . از طـرف ديگـر مينـي هـا و كامپيوترهاي مركزي سيستمهايي چند اجرايـي<sup>، و</sup> چنـدكاربر °هسـتند يعنـي ميتواننـد بـه كاربران و برنامه هاي زيادي بطور همزمان سـرويس دهنـد . درعمـل ، اجـراي همزمـان 6 برنامه ها توهمي است كه در نتيجه عمل «برض زمان» توسط CPU بوجود مي آيـد (بـا اين همه سيستمهاي چندپردازشي<sup>۷</sup> از چندين CPU براي انجام همزمان وظايف اسـتفاده ميكنند ).

9-1 مقايسه ريزپردازنده ها با ميكروكنترلرها

پيش از اين خـاطر نشـان شـد كـه ريزپردازنـده هـا CPU هـايي تـك تراشـه هسـتند و درميكروكامپيوترها به كار ميروند . پس فرق ميكروكنترلرها با ريزپردازنده ها چيست ؟ با اين سؤال از سه جنبه ميتوان برخورد كرد : معماري سـخت افـزار ، كاربردهـا و ويژگـي هاي مجموعه دستورالعمل ها .

م 1-9-1 عماري سخت افزار

براي روشن ساختن تفاوت بين ميكروكنترلرها و ريزپردازنده ها ، شكل 2-1 براي نشـان دادن جزئيات بيشتر دوباره رسم شده است (شكل 6-1 را ملاحظه كنيد ) .

> درحالي كه ريزپردازنده يك CPU ي تك تراشه اي اسـت ، مكروكنترلـر دريـك تراشـه واحد شامل يك CPU و بسياري از مـدارات لازم بـراي يـك سيسـتم ميكروكـامپيوتري كامل ميباشد . اجزاي داخل خط چـين درشـكل 6-1 بخـش كـاملي از اغلـب IC هـاي ميكروكنترلر ميباشند . علاوه بر CPU ميكروكنترلرهـا شـامل RAM , ROM يـك رابـط سريال ، يك رابط موازي ، تايمر و مدارات زمان بندي وقفه ميباشند كه همگي دريك IC قراردارنــد . البتــه مقــدار RAM روي تراشــه حتــي بــه ميــزان آن دريــك سيســتم ميكروكامپيوتري كوچك هم نميرسد اما آنطور كه خواهيم ديـد ايـن مسـأله محـدوديتي ايجاد نميكند زيرا كاربردهاي ميكروكنترلر بسيار متفاوت است .

> يك ويژگي مهم ميكروكنترلرها ، سيستم وقفه موجود در داخل آنهاست . ميكروكنترلرهـا به عنوان ابزارهاي كنترل گرا<sup>\</sup> اغلب براي پاسخ بي درنگ به محركهـاي خــارجي (وقفــه ) ها مورد استفاده قرار ميگيرند . يعني بايد در پاسخ به يك «اتفاق» ، سريعا يك فرآينـد را معوق گذارده ، به فرآيند ديگر بيردازند . بازشدن دريک اجاق مايكروويو مثـالي اسـت از يك اتفاق كه ممكن است باعث ايجاد يك وقفه در يـك سيسـتم ميكروكنترلـري شـود . البته اغلب ريزپردازنده ها ميتوانند سيستمهاي وقفه قدرتمندي را به اجـرا بگذارنـد ، امـا براي اين كار معمولا نياز به اجزاي خارجي دارند . مدارات روي تراشه يك ميكروكنترلـر شامل تمام مدارات موردنياز براي بكارگيري وقفه ها ميباشد .

ريزپردازنده ها اغلب به عنوان CPU در سيستم هاي ميكروكامپيوتري بكار ميروند . ايـن كاربرد دليل طراحي آنها و جايي است كه ميتوانند توان خود را به نمـايش بگذارنـد . بـا اين وجود ميكروكنترلرها در طراحي هاي كوچك با كمترين اجزاء ممكن كـه فعاليتهـاي كنترل گرا انجام ميدهند نيز يافت ميشوند . اين طراحي ها در گذشته با چنـد دوجـين يـا حتي صدها IC ديجيتال انجام ميشد . يك ميكروكنترلر ميتواند در كاهش تعدا كل اجـزا، كمك كند . آنچه كه موردنياز است عبارت است از يك ميكروكنترلر ، تعداد كمي اجـزاء پشتيبان و يك برنامه كنترلي در ROM . ميكروكنترلرها براي «كنتـرل » ابزارهـاي O/I در طراحي هايي با كمترين تعداد اجزاء ممكن مناسب هسـتند ، امـا ريزپردازنـده هـا بـراي «پردازش» اطلاعات در سيستمهاي كامپيوتري مناسبند .

 **3-9-1 ويژگيهاي مجموعه دستورالعمل ها** 

 **2-9-1 كاربردها** 

 به علت تفاوت در كاربردها ، مجموعه دستورالعمل هاي موردنياز براي ميكروكنترلرها تـا حدودي با ريزپردازنده ها تفـاوت دارد . مجموعـه دسـتورالعمل هـا ي ريزپردازنـده هـا برعمل پردازش تمركز يافته اند و در نتيجه داراي روشهاي آدرس دهي قدرتمند به همراه دستورالعمكل هايي براي انجام عمليات روي حجم زياد داده ميباشـند . دسـتورالعمل هـا روی چهاربیت ها`، بایت ها ، کلمه ها یا حتـی کلمـه هـای مضــاعف<sup>۲</sup> عمــل میکننــد<sup>۳</sup>. روشهای آدرس دهی با استفاده از فاصله های نسبی<sup>ء</sup>ُ و اشاره گـری هــای° آدرس امکــان دسترسي به آرايه هاي بزرگ داده را فراهم ميكنند . حالـت هـاي افـزايش يـك واحـدي

اتوماتيك و كاهش يك واحدي ، حركت گام به گام روي بايت ها ، كلمه ها و كلمه هاي مضاعف را در آرايه ها آسان ميكنند . دستورالعمل هاي رمزي نيمتوانند در داخـل برنامـه كاربر اجرا شوند وبسياري ويژگي هاي ديگر از اين قبيل .

از طرف ديگر ميكروكنترلرها مجموعه دستورالعمل هايي مناسب براي كنترل ورودي هـا و خروجي ها دارند . ارتباط با بسياري از ورودي ها و خروجي ها تنها نيازمند يك بيـت است . براي مثال يك موتور توسط يك سيم پيچ كه توسط يك درگاه خروجي يك بيتي انرژي دريافت ميكند ، روشن و خاموش شود . ميكروكنترلرها دستورالعمل هـايي بـراي 1كردن 1 و 0كردن بيت هاي جداگانه دارند و ديگر عمليـات روي بيـت هـا مثـل , OR<sup>2</sup> AND يا EXOR كردن منطقي بيت ها ، پرش درصورت 1 يـا پـاك بـودن يـك بيـت و مانند آنها را نياز انجام ميدهند . اين خصيصه مفيد بندرت در ريزپردازنده ها يافت ميشود زيرا آنها معمولا براي كار روي بايت ها يا واحدهاي بزرگتر داده طراحي ميشوند . براي كنترل و نظارت بر ابزارها (شـايد توسـط يـك رابـط تـك بيتـي ) ، ميكروكنترلرهـا مدارات داخلي و دستورالعمل هايي براي عمليات ورودي/ خروجي ، زمانبندي اتفاقـات و فعـال كـردن و تعيـين اولويـت وقفـه هـاي ناشـي از محـرك هـاي خـارجي دارنـد . ريزپردازنده ها اغلب به مدارات اضافي (IC هاي رابط سريال ، كنترل كننده هاي وقفـه ، تايمرها و غيره) براي انجام اعمال مشابه نيـاز دارنـد . بـا ايـن همـه در قـردت پـردازش محض ، يك ميكروكنترلر هرگز به ريزپردازنده نميرسد (اگر در بقيه موارد يكسان باشند)

 ، زيرا بخش عمده «فضاي واقعـي » IC ميكروكنترلـر صـرف تهيـه امكانـات روي تراشـه ميشود البته به قيمت كاهش توان پردازش . از آنجا كه فضاهاي واقعي در تراشه براي ميكروكنترلرها اهميت دارنـد دسـتورالعمل هـا بايد بي نهايت فشرده باشند و اساسا در يك بايت پياده سازي شوند . يكـي از نكـات در طراحي جادادن برنامه كنترلي در داخل ROM روي تراشه است ، زيرا افزودن حيت يك ROM روي تراشه است ، زيرا افزودن حيت يك ROM خارجي هزينه نهـايي توليـد را بسـيار افـزايش ميدهـد . بـه رمـزدرآوردن تخشـرده بـراي مجموعـه دسـتورالعمل هـاي ا ميكروكنترلر اساسي اسـت ، در حـالي كـه ريزپردازنـده هـا بنـدرت داراي ايـن ويژگـي ميباشند، روشهاي آدرس دهي قدرتمند آنها بعث به رمزدرآوردن غير فشرده دستورالعمل ها ميشود .

10-1 مفاهيم جديد

ميكروكنترلرها مانند ديگر فرآورده هايي كه پيش از آن براي برطـرف كـردن موانـع كـار مورد ملاحظه بودند ، توسط دو نيروي مكمل هم يعنـي نيـاز بـازار و تكنولـوژي جديـد بوجود آمده اند . تكنولوژي جديد همان است كه پـيش از ايـن ذكـر شـد ، يعنـي نيمـه رساناهايي با ترانزيستورهاي بيشتر در فضاي كمتر كه با قيمت پايين تري به صورت انبوه توليد ميشوند . نياز بازار ، تقاضاي صنعت و مصرف كنندگان وسايل و اسباب بازي هاي 4 هوشمند ميباشد . اين تعريف گسترده اي است ، بهتـرين مثـال شـايد داشـبورد خـودرو باشد كه شاهد تغيير «مركز كنترل» خودرو درطي دهه گذشته بوده است . زماني راننده ها

بايد به دانستن سرعت خود اكتفا ميكردند ، اما امروزه نمايشي از سوخت صـرفه جـويي شده و زمان تقريبي رسيدن را در اختيار دارند . زماني دانستن اين كه يك كمربند ايمنـي در شروع حركت محكم شده است يا نه كافي بـود امـروزه بـه مـا «گفتـه ميشـود » كـدام كمربند ايمني ايراد دارد . اگر دري نيمه باز بماند بموقع توسط كلمات به مـا اطـلاع داده ميشود (شايد كمربند ايمني لاي درگير كرده باشد ) .

همه اين موارد اين مطلب را در ذهن تداعي ميكنند كه ريز پردازنده ها ( و درايـن مـورد ميكروكنترلر) به راه حل هايي تبديل شده اند كه به دنبال يك مسـأله ميگردنـد . بـه نظـر ميرسد كه آنها در كاهش پيچيدگي مدارات فرآورده هاي مصرفي بسيار مؤثر عمـل كـرده اند بطوري كه توليدكنندگاه اغلب براي افزودن امكانات اضـافي اشـتياق زيـادي دارنـد ، فقط به اين علت كه ميكروكنترلرها خيلي راحت براي فرآورده ها قابل طراحـي هسـتند . نتيجه كار ، اغلب فاقد سادگي لازم ميباشد . بهترين مثال ممكن ظهور فـرآورده هـا قابـل طراحي هستند . نتيجه كار ، اغلب فاقد سادگي لازم ميباشد . بهترين مثال ممكـن ظهـور فرآورده هاي سخنگو در سالهاي اخير است . اين فرآورده ها ، چه خودرو و چه اسـباب بازي معمولا مثالهايي از زياده روي ها و طراحي هاي اضافه برنياز ، و شايد گوشـه اي از هنر دهه هشتاد هستند . در آن زمان هم بسياري معتقد بودند كه همين كـه گـرد كهنگـي روي اين وسايل بنشيند ، تنها چيزي كه براي آنها باقي ميماند قابليت كـاي آنهـا خواهـد

بود .

> ميكروكنترلرها پردازنده هايي اختصاصي هستند . آنها به خودي خـود در كامپيوترهـا بـه كار نميروند ، بلكه در فرآورده هاي صنعتي و وسايل مصرفي مورد استفاده قرار ميگيرنـد . استفاده كنندگان اين فرآورده ها اغلب از وجود ميكروكنترلرها كاملا بي اطلاع هسـتند . از ديد آنها اجزاي داخلي وجود دارند اما جزو جزئيـات بـي اهميـت طراحـي بـه شـمار ميروند . براي مثال اجاق هاي مايكروويو ، ترموستات هاي قابل برنامه ريزي ، ترازوهاي الكترونيك و حتي خودروها را ميتوانيد در نظر بگيريـد . قسـمت الكترونيكـي هريـك از اين فرآورده ها عموما شامل ارتباط ميكروكنترلر با كليدهاي فشاري ، سوئيچ ها ، وسـايل هشداردهنده و لامپ هاي روي يك تابلو ميباشد . در نتيجه بـه اسـتثناء برخـي امكانـات اضافي ، طرز استفاده آنها با فرآورده ها ي الكترومكانيكي قبلـي تفـاوتي نكـرده اسـت و ميكروكنترلر آنها از ديد استفاده كنندگاه مخفي است .

> برخلاف سيستمهاي كامپيوتري كه توسط قابليت برنامه ريزي و دوباره برنامه ريزي شدن ، باز شناخته ميشوند ، ميكروكنترلرها يك بار براي هميشه و براي يـك كاربر نامـه ريـزي ميشوند . اين مقايسه به يك تفاوت اساسي در معمـاري ايـن دو سيسـتم منجـر ميشـود . سيستمهاي كامپيوتري نسبت RAM به ROM بالايي دارند و برنامه هاي كاربران در يك فضاي نسبتا بزرگ RAM اجرا ميشود درحالي كه روال هاي ارتباط بـا سـخت افـزار در يك فضاي كوچك ROM اجرا ميگردد . از طرف ديگر ميكروكنترلرها نسبت ROM بـه RAM بالايي دارند ، برنامه كنترلي آنها كه شايد نسبتا بزرگ هم باشـد در ROM ذخيـره ميشود ، درحالي كه RAM فقط براي ذخيره موقت مورد استفاده قـرار ميگيـرد . از آنجـا

 1 كه برنامه كنترلي براي هميشه در ROM ذخيره ميشود در مرتبه ميان افزار قرار ميگيـرد ، يعني چيزي بين سخت افزار (مدارهاي واقعي) و نرم افزار (برنامـه هـايي در RAM كـه هنگام خاموش شدن سيستم پاك ميشوند). تفاوت بين سخت افزار و نرم افزار تـا حـدي شبيه به تفاوت بين يك صفحه كاغذ (سخت افزار) و كلمات نوشته شـده روي آن (نـرم افزار) ميباشد . ميان افزار را ميتوان به صورت فرم هاي استانداردي كه براي يـك كـاربرد مشخص طراحي و چاپ شده اند درنظر گرفت .

 **11-1- مزيت ها و معايب** 

وظايفي كه ميكروكنترلرها انجام مي دهند وظايف تازه اي نيستند. آنچه جديـد اسـت اين است كه طراحي ها با تعداد اجزاي كمتري از گذشته انجام مي شوند. طراحـي هـايي كه در گذشته با استفاده از ده ها و حتـي صـدها IC انجـام مـي شـدند امـروزه بـا يـك ميكروكنترلر و اجزايي به تعداد انگشتان دست قابل انجام انـد . كـاهش تعـداد اجـزاء كـه نتيجه مستيم قابليت برنامه ريزي و توانايي زياد ميكروكنترلرها در ايجاد يكپـارچگي *مـ*ي باشد، معمولاً منجر به زمان طراحي و ساخت كوتاه تر، هزينه توليـد پـايين تـر، مصـرف توان كمتر و قابليت اطمينان بيشتر شود. اعمال منطقي كه نيازمند چندين IC مـي باشـند،

اغلب توسط يك ميكروكنترلر با اضافه كردن يك برنامه كنترلي انجام مي شوند . عيب كار در سرعت است. راه حل ميكروكنترلي هرگز در سرعت به پاي راه حل هاي مشابه با اجزاي گسسته نمي رسند. در موقعيت هايي كه نياز به پاسخ هاي بسيار سريع به رويدادها وجود دارد (كه البته ندرت چنين كاربردهايي پيـدا مـي شـوند ) ميكروكنترلرهـا

عكس العمل ضعيفي از خود نشان مي دهند. به عنوان يك مثال، نمايش ساده شـده اي از انجام عمل NAND با استفاده از ميكروكنترل 8051 در شكل 7-1 نشان داده شده است . به كار بردن ميكروكنترلر براي چنين عملي چندان مرسوم نيست، اما اين مكان وجـود دارد. نرم افزار بايد عمليات نشان داده شده در نمودار گردشي شكل 8-1 را انجـام د هـد . برنامه زبان اسمبلي 8051 براي اين عمل منطقي به صورت زير مي باشد :

LOOP: MOV C,P1.4 ;READ P1.4 BIT INTO CARRY FLAG

ANL C,P1.5 ;AND WITH P1.5

ANL C,P1.6 ;AND WITH P1.6

CPL C ;CONVERT TO "NAND" RESULT

MOV P1.7,C ;SEND TO P1.7 OUTPUT BIT

SJMP LOOP ; REPEAT

اگر اين برنامه در يك ميكروكنترلر 8051 اجرا شود بدون شك تـابع NAND بـا سـه

ورودي تحقق مي يابد (اين مطلب را مي توان با يك ولتمتر يا نوسان نگار تحقيق كـرد .) تأخير انتشار از يک گذار<sup>\</sup> در ورودی تا استقرار سطح منطقی درست در خروجی دسـت كم در مقايسه با معادل TTL<sup>۲</sup> آن بسيار طولاني است. بســته بــه نســبت زمــاني تغييــر در ورودي و تشخيص اين تغيير توسط برنامه، تأخير بين تا 3 17 ميكرو ثانيـه خواهـد بـود .

1 transition

<sup>2</sup> transistor – transistor logic

(با فرض عملكرد استاندارد 8051 با استفاده از يك كريستال 12 مگاهرتز) در حـالي كـه تأخير انتشار در معادل TTL از مرتبه 10 نانو ثانيه است يعني حدود هزار باركمتر. واضح است كه در ايجاد توابع منطقي، سرعت ميكروكنترلرهـا بـا مـدارهاي معـادل TTL قابـل مقايسه نيست .

در بسياري از كاربردها بويژه آنهايي كه با عملكـرد انسـان سـرو كـار دارنـد ايـن كـه تأخيرها به نانوثانيه اندازه گيري شوند يا ميكروثانيه و ميلي ثاينه اهميتي ندارند، (هنگامي كه فشار روغن در خودروي شما افت مي كند آيا لازم است كه ظـرف چنـد ميكروثانيـه مطلع شويد؟). مثال گيت منطقي نشان مي دهد كـه ميكروكنترلرهـا مـي تواننـد عمليـات منطقي را انجام دهند. از اين گذشته هرچه طراحي ها پيچيده تر باشـند، مزايـاي طراحـي ميكروكنترلري، بيشتر خود را نشان مي دهد. تعداد كم اجزاء مزيتي است كه قـبلاً بـه آن اشاره شد علاوه بر آن عمليات پيش بيني شده در برنامه كنترلي را مي توان تنها بـا تغييـر نرم افزار دگرگون كرد و اين روش كمتـرين اثـر ممكـن را روي چرخــه توليــد خواهــد گذاشت .

 **1-2- مروري برخانواده -51MCS TM** 

خانواده ای از میکروکنترلرهاست که توسط شرکت اینتل به بازار عرضـه  $\mathrm{MCS}\text{-}51^\mathrm{TM}$ شده است. ديگر توليدكنندگان IC نظير زيمنس، AMD، فوجيتسو و فيليـپس بـه عنـوان توليـد كننـده ثانويــه، ICهـاي ايـن خـانواده را تحـت مجـوز اينتــل توليـد مـي كننـد.

ه, ميکروکترل راین خانواده از امکاناتی مناسب با يک سری طراحی های مشخص  
\nپخوردار است.

\n1803 يک اترعی و اولین عفر این چار است.

\n4805 يک 10 نوی یه یه. و. و. و. یې یه یه. و. 444 بایت 1804 و. و. و. و. 444 بایت 1804 و. و. و. 444 بایت فشای 1804 و. و. و. 444 بایت فشای حاففه خارچی برای داده  
\nو. و. تايمر/ شمارنده<sup>۱</sup>۱۲ تیتی  
\nو. و. و تايمر/ شمارنده<sup>1</sup>۲۲ بیت فشای حاففه خارچی برای داده  
\nو. پرخان ده بیان ۱۲۸ تیت که. و. و. بیت ها را انجام می دهلی  
\nو. پرخازنده: بولی<sup>ن</sup> (که عملیات فس پذیر<sup>۷</sup>  
\nو. 14۲۰ تیان بیت فشای حاففه خارچی برای داده  
\nو. پرخارنده: بیک ن درس پذیر<sup>۷</sup>  
\nو. 14۱۸ تیت آدرس پذیر<sup>۸</sup>  
\n
$$
\frac{1}{2}
$$
۷۸۷ و. و. تقسيم در 8 میکروثانیه  
\n $\frac{1}{2}$ ۱۹۸۷۷ و. 44 تیکروثانیه  
\n $\frac{1}{2}$ ۱۹۸۷۷ و. 44 تیکروثانیه  
\n $\frac{1}{2}$ ۱۹۸۵ و. 44 تیتییم در 8 میکروثانیه

 $3$  I/O port

4 timer/counter

<sup>5</sup> serial interface

6 Boolean processor

<sup>7</sup> bit-addressable
${\rm ROM}$  ديگر اعضاى خانواده  ${\rm MCS}$ -51 هر يک از امکانـات ديگـرى از قبيـل 8 تراشه ، EPROM ,RAM روي تراشه و يا يك تايمر را دارا هستند. در ضمن هـر يكـاز 9 انواع IC هاي اين خانواده يك نسخه مشابه با CMOS كم مصـرف نيـز دارد (جـدول 1-  $(7)$ 

عبارت "8051" از روی تسامح به كل خانوادهٔ میكروكنترلرهـای MCS-51<sup>TM</sup> اطـلاق مي شود. هرگاه بحث روي IC خاصي از اين خانواده متمركز شـود شـمارة قطعـه مـورد نظر ذكر خواهد شد. مشخصاتي كه در بالا به آنهـا اشـاره شـد در نمـودار بلـوكي شـكل 1-2 نشان داده شده اند. (در ضمن مي توانيد به ضميمه ت مراجعه كنيد ).

# **2-2- بررسي اجمالي پايه ها**

در اينجا، معماري سخت افزار 8051 بـا نگـاهي از بيـرون بـه پايـه هـاي آن، معرفـي ميشود (شكل ) 2-2 و در ادامه شرح مختصري از عملكرد هر پايه ارائه مي گردد . همان طور كه در شكل 2-2 ديده مي شود 32 پايه از 40 پايه 8051 به عنوان خطـوط درگاه O/I عمل مي كنند. معهذا 24 خط از اين خطوط دو منظـوره هسـتند ( 26 خـط در 8032/8052). هر يك از اين خطوط مي توانند به عنوان O/I يا خط كنترل و يـا بخشـي از گذرگاه آدرس يا گذرگاه داده به كار روند .

<sup>8</sup> On-chip ROM

<sup>9</sup> low power CMOS

در طراحي هايي كه با كمترين مقدار حافظه و ديگر قطعات خارجي انجام مي شـوند، از اين درگاهها به عنوان O/I همه منظوره استفاده مي كنند. هر هشت خط يك درگاه مي تواند به صورت يك واحد در ارتباط با وسايل موازي مانند چاپگرها و مبدلهاي ديجيتـال به آنالوگ بكار رود. و يا هر خط به تنهايي با وسايل تك بيتي مثل سوئيچ هـا، LEDهـا، ترانزيستورها، سيم پيچ ها ``، موتورها و بلندگوها ارتباط برقرار كند.

 **1-2-2- درگاه 0** 

درگاه ،0 يك درگاه دو منظوره از پايه 32 تا 39 تراشه 8051 مي باشد. اين درگـاه در طراحي هاي با كمترين اجزاي ممكن به عنوان يك درگاه O/I عمومي استفاده مـي شـود . در طراحي هاي بزرگتر كه از حافظه خارجي استفاده مي كنند، اين درگـاه يـك گـذرگاه آدرس و داده مالتي پلكس شده مي باشد. (به بخش 6-2 حافظة خارجي مراجعه كنيد )

 **2-2-2- درگاه 1** 

درگاه 1 درگاه اختصاصي O/I روي پايه هاي 1 تا 8 است. پايه هاي 1.0P تا 1.7P در صورت نياز براي ارتباط با وسايل خارجي بكار مي روند. وظيفه ديگري براي پايـه هـاي درگاه 1 درنظر گرفته نشده است، بنابراين آنها گهگاه براي ارتباط با وسايل خارجي بكار مي روند. استثناء در IC هاي 8032/8052 كه از 1.0P و 1.1P به عنوان خطوط O/I و يا ورودي تايمر سوم استفاده مي شود .

 $\overline{a}$ 

<sup>10</sup> solenoids

 **3-2-2- درگاه 2**  درگاه 2 ( پايه هاي 21 تا 28) يك درگاه دو منظوره است كه به عنوان O/I عمـ ومي و يا بايت بالاي گذرگاه آدرس در طراحي با حافظه كد خــارجي <sup>۱۱</sup> بــه كــار مــي رود. ايــن درگاه همچنين در طراحي هايي كه به بيش از ٢٥٦ بايت از حافظـه داده خــارجي<sup>٢٠</sup> نيــاز دارند نيز استفاده مي شود .

 **4-2-2- درگاه3** 

درگاه 3 يك درگاه دو منظوره روي پايـه هـاي 10 تـا 17 مـي باشـد . عـلا وه بـر O/I عمومي اين پايه ها هر يك وظايف ديگري نيز در رابطه با امكانات خـاص 8051 دارنـد . وظايف خاص پايه هاي درگاه 3 و درگاه 2 در جدول 2-2 خلاصه شده است .

**(Program Store Enable) PSEN -7-7-0** 

8051 چهارسيگنال اختصاص يافته براي كنترل گـذرگاه دارد . PSENيـك سـيگنال خروجي روي پايه 29 است كه حافظه برنامه خارجي (كد) را فعال مـي كنـد . ايـن پايـه معمولاً به پايــهٔ  $\overline{\text{OE}}$  يـك  $\text{EPROM}$  وصـل مـي گـردد تــا خوانــدن بايتهـاي برنامــه از EPROM امكان پذير شود .

<sup>11</sup> external code memory

<sup>12</sup> extrnal data memory

سيگنال PSEN در طي مرحله خواندن يـك دسـ تورالعمل پـايين مـي رود . كـدهاي دودويي برنامه (كدهاي عملياتي) از EPROM خوانده مي شوند، در گذرگاه داده منتقـل مي گردند و براي رمزگشايي در ثبات دستورالعمل 8051 ذخيره مي شوند. هنگام اجراي برنامه از ROM داخلي (8051/8052) PSEN در حالت غير فعال و( ضعيت بالا) بـاقي مي ماند. چرا؟ چون  $\overline{\text{PSEN}}$  تنها خواندن را انجام مي دهد.

#### **(Address Latch Enable) ALE 6-2-2-**

سيگنال خروجي ALE در پايه 30 براي هر فردي كه با ريزپردازنده هـاي اينتـل مثـل ،8085 8086 يا 8088 كاركرده باشـد، آشناسـت . 8051 بطـور مشـابهي از ALE بـراي جداسازي گذرگاه آدرس و داده استفاده مي كند. هنگامي كـه درگـاه 0 در حالـت خـاص خود به عنوان گذرگاه داده و بايت پايين گذرگاه آدرس استفاده مي شـود سـيگنال ALE آدرس را در يك ثبات خارجي در طي نيمه دوم سيكل حافظه يعني هنگـامي كـه انتقـال داده انجام مي شود، در دسترس هستند .

سيگنال ALE با فركانس يك ششم فركانس نوسان ساز روي تراشه نوسان مي كنـد و مي تواند به عنوان يك پالس ساعت همه منظوره در بقيه سيستم بكار رود. اگـر 8051 از يك كريستال 12 مگاهرتز، پالس سـرعت دريافـت كنـد، ALE بـا فركـانس 2 مگـاهرتز نوسان مي كند. تنها استثناء در طي انجام دستورالعمل MOVX است كه يك پالس ALE

حذف مي شود (شكل 10-2 ). اين پايه همچنين براي برنامه ريزي پالس ورودي در انواع EPROM دار 8051 مورد استفاده قرار مي گيرد .

 **(External Access)** EA **7-2-2-** 

سيگنال ورودي $\overline{\text{EA}}$  در پايه 31 معمولاً به سطح منطقي بالا (V+6 ) يا پــايين (زمــين) وصل مي شود. اگر اين پايه در وضعيت بالا قرار گرفتـه باشـد 8051/8052 برنامـه را از ROM داخلي يعني K يا 4 K 8 بايت پايين حافظه اجرا مي كند. هنگامي كه پـايين باشـد ROM داخلي غير فعال مي شود و برنامـه هـا از EPROM خـارج ي اجـرا مـي شـوند . همچنين نوع EPROM دار 8051 ازخط  $\overline{\text{EA}}$  براي تغذيـه ۲۱ ولـت (V<sub>pp</sub>) در برنامـه ريزي EPROM داخلي استفاده مي كند .

#### $(Reset)RST - Y - Y - A$

ورودی RST در پايه۹، آغازگر<sup>۱۳</sup> اصلی 8051 است. هنگامی که اين سـيگنال حــداقل برای دو سیکل ماشین<sup>،</sup>' در وضعیت بالا بماند، ثباتهای داخل<sub>ی</sub> 8051 بـا مقـادیر مناسـب*ی* براي يك شروع به كار سازمان يافتـه بـار مـي شـوند . (بـه بخـش 8-2 عمليـات Reset مراجعه كنيد .)

<sup>13</sup> reset

<sup>14</sup> machine cycle

 **9-2-2- ورودي هاي نوسان ساز روي تراشه**  همان طور كه در شكل 2-2 نشان داده شده است. 8051 داراي يك نوسان سـاز روي تراشه<sup>۱۰</sup> است و معمولاً با يك كريستال كه به پايه هاى 18 و19 متصل مى شــود، بــه راه مي افتد. خازنهاي پايدار كننده نيز به صورت نشان داده شده، مورد نياز هستند. فركـانس نامی کریسال برای اغلب ICهای خانواده  $\rm{MCS-51}^{\rm TM}$  ، ۱۲ مگاهرتز است، هر چند کـه -1BH31C80 مي تواند با فركانسهايي تا 16 مگاهرتز نيـز كـار كنـد . نوسـان سـاز روي تراشه الزاماً نيازي به يك كريستال ندارد. همان طور كـه در شـكل 3-2 نشـان داده شـده است يك منبع پالس ساعت TTL مي تواند به 1XTAL و 2XTAL وصل شود .

با يک تغذيه ٥+ ولتي كار مي كند. اتصال  $\rm V_{cc}$  به پايه 40 و  $\rm V_{ss}$  (زمين) به پايــه  $40$ 20 وصل مي شود .

 **3-2- ساختار درگاه O/I** 

 **10-2-2- اتصالات تغذيه** 

مدارات داخلي پايه هاي درگاه ها به صورت مختصر در شـكل 4-2 نشـان داده شـده است. نوشتن در پايه يک درگاه، داده را در يک ذخيره ساز درگاه<sup>۱٬</sup> بار مـي کنــد. در اثــر اين عمل يك ترانزيستور اثر ميداني (FET (كه به پايه درگاه وصل شده است، راه اندازي

<sup>15</sup> On-chip oscillator

<sup>16</sup> port latch

ميشود. قابليت راه اندازي براي درگاههاي 2,1 و 3 بـه انـدازه چهـار TTL شـاتكي كـم مصرف السمت و براي درگاه 0 به اندازه هشت عــدد از همــين نــوع TTL مــي باشــد. (بــراي جزئيات بيشتر به ضميمه ث مراجعه كنيد ).

توجه كنيد كه مقاومت بالابرنده `` در درگاه 0 وجود ندارد. (مگر هنگامي كه به عنـوان گذرگاه خارجي آدرس و داده عمل مي كند). ممكن است يك مقاومت بالابرنده خارجي بسته به مشخصات ورودي وسيله اي كه توسط درگاه راه اندازي مـي شـود، مـورد نيـاز باشد .

در 8051 دو قابليــت «خوانــدن ذخيــره ســاز» <sup>۱۹</sup> و «خوانــدن پايــه» <sup>۲۰</sup> وجــود دارد. دستورالعملهايي كه عمل بخوان - تغيير بده - بنويس را بكار مي برند (مثـل 1.5P CPL ،( براي پرهيز از تشخص نادرست سطح ولتاژ در مواقعي كه پايه بشدت تحت بار قرار دارد (مثل هنگامي بيس يك ترانزيستور را تحريك مي كند)، عمل خوانـدن را از ذخيـره سـاز انجام مي دهند و دستورالعملهايي كه يك بيت از درگاه وارد مي كنند (مثل 1.5P، MOV C(، پايه را مي خوانند. ذخيره ساز درگاه در اين مورد بايد شامل1 منطقـي باشـد و گرنـه EET راه انداز روشن مي شود و خروجي را پايين مي كشد. Reset كـردن سيسـتم همـة

NOR

 $\overline{1}$ 

 low power Schottky TTL pull-up resistor read latch <sup>20</sup> read pin

ذخيره سازهاي درگاه را 1 مي كند. پس اگر يک ذخيره ساز درگاه پاک شود (مثل CLR 1.5P(، متعاقب آن نمي توان از پايه به عنوان ورودي اسـتفاده كـرد، مگـر ايـن كـه ابتـدا ذخيره ساز 1 شود. (SET P1.5)

شكل 4-2 مدارات مربوط به عملكرد خاص درگاههاي 0 و 2 و 3 را نشان نمي دهد. هنگامي كه عملكرد خاص اين درگاهها در حال انجام است راه اندازهاي خروجي به يك آدرس داخلي (درگاه 2)، آدرس/داده داخلي (درگاه 0) يا يك سيگنال كنترلي (درگـاه 3) بصورت مقتضي سوئيچ مي شوند .

 **4-2- سازمان حافظه** 

اغلب ريزپردازنده ها يك فضاي حافظه مشترك براي داده و برنامه درنظر مـي گيرنـد . اين كار معقولي است چون برنامه ها معمولاً روي يك سيستم ذخيره شده و براي اجرا به RAM منتقل مي گردند. به اين ترتيب برنامه ها و داده هر دو در RAM سيستم مقيم مي شوند. از طرف ديگر ميكروكنترلرها بندرت به عنوان CPU» در سيستم هاي كـامپيوتري » مورد استفاده قرار مي گيرند. در عوض، به عنوان جزء مركزي در طراحي هاي كنترل گرا به كار مي روند كه در اين موارد حافظه محدود اسـت، ديسـك درايـو يـا سيسـم عامـل ديسك وجود ندارد و برنامه كنترلي بايد در ROM قرار داده شود . به همين دليل 8051 يك فضاي حافظه جداگانه براي برنامه (كد) و داده در نظـر مـي

گيرد. همان طور كه در جدول 1-2 نشان داده شده است، كد و داده هر دو ممكن اسـت

## خريد فايل www.kandoocn.com به سايت www.kandoocn.com مراجعه كنيد **یا با شماره های ۹۳۶۶۰۲۷۴۱۷. و ۹۳۶۶۴۰۶۸۵۷ و ۶۶۴۱۲۶۰-۵۱۱-۵۱۱ تماس حاصل نمایید**

داخلي باشند. با اين وجود هر د و با استفاده از اجزاء خارجي تا حـد K 64 بايـت حافظـه داده قابل توسعه هستند . حافظه داخلي شـامل ROM روي تراشـه (فقـط در 8051/8052 و ) RAM داده روي تراشه است. RAM روي تراشه شامل آرايش مناسبي از حافظه همه منظوره، حافظه بيتي آدرس پذير، بانک های ثبات و ثبات های کاربرد خاص<sup>۳۱</sup> می باشد. دو ويژگي جالب توجه در 8051 بدين قرار است: (الف) ثباتها و درگاههاي ورودي – خروجي بصورت نقشه حافظه<sup>۲۲</sup> هستند و مانند هر مكان ديگر حافظه قابل دسترسي مـي باشند. ب) پشته، برخلاف معمول ديگر ريزپردازنده ها كـه پشـته را در RAM خـارجي قرار مي دهند، در RAM داخلي قرار دارد . فضاي حافظه داخلي ميان بانك هـاي ثبـات (FH-1H00(، RAM بيتـي آدرس پـذير (FH-2H20(، RAM همه منظـوره (FH-7H30 (و ثبـات هـاي كـاربرد خـاص -H80( (FFH تقسيم شده است د. ر مورد هر يك از اين بخشهاي حافظه داخلي در ادامه مطلـب بحث خواهد شد .

> <sup>21</sup> Speical Function Registers <sup>22</sup> memory mapped

### خرید فایل www.kandoocn.com به سایت www.kandoocn.com مراجعه کنید **یا با شماره های ۹۳۶۶۰۲۷۴۱۷. و ۹۳۶۶۴۰۶۸۵۷ و ۶۶۴۱۲۶۰-۵۱۱-۵۱۱ تماس حاصل نمایید**

اگر چه شكل 6-2 80 بايت را از آدرس H30 تا FH7 براي RAM همه منظوره نشان مي دهد، 32 بايت پايين از آدرس H00 تا FH2 نيز مي توانند به صورت مشابهي استفاده شوند. (اين مكان ها كاربردهاي ديگري دارند كه در ادامه بررسي خواهد شد ). هر مكاني در RAM همه منظوره با استفاده از روش هاي آدرس دهي مستقيم يـا غيـر مستقيم قابل دسترسي است. براي مثال براي خواندن محتويات RAM داخلـي در آدرس FH5 به داخل انباره اين دستورالعمل مي تواند به كار رود :

MOV A,5FH

**1-4-2- RAM همه منظوره** 

اين دستورالعمل يك بايت داده را با استفاده از آدرس دهـي مسـتقيم بـراي مشـخص كردن «مكان مبدأ» (يعني آدرسFH) منتقل مي كنـد. مقصـد داده بطـور ضــمني در كـد عملياتي دستورالعمل با عنوان A انباره<sup>11</sup> مشخص شده است. (توجه: روش هـاي آدرس دهي بطور مفصل در فصل 3 بحث مي شوند ).

در ضمن RAM داخلي با استفاده از آدرس دهي غير مسـتقيم و 0R و 1R نيـز قابـل دسترسي است. براي مثال دو دستورالعمل زير همان كاري را مي كننـد كـه دسـتورالعمل بالا به تنهايي انجام مي دهد :

 $\overline{a}$ 

MOV R0,#5FH

<sup>23</sup> accumulator

MOV A,@R0 دستورالعمل نخست از آدرس دهي فوري براي انتقال مقدار FH5 به ثبات 0R استفاده مي كند. و دستورالعمل دوم آدرس دهي غير مستقيم را براي انتقال داده اي كه «0R به آن اشاره مي كند» به داخل انباره به كار مي گيرد .

 **2-4-2- RAM بيت آدرس پذير** 

،8051 210 مكان بيت آدرس پذير دارد، كه 128 مكـان آن در آدرس بايـت H20 تـا FH2 قرار داشته و بقيه ثبات هاي كاربرد خاص هستند كه بعـداً مـورد بحـث قـرار مـي گيرند .

انديشه دستيابي به بيت هاي منفرد از طريق نرم افزار، يكي از امكانات قدرتمند اغلـب ميكروكنترلرها است. بيت ها مي توانند توسـط يـك دسـتورالعمل، ,0,1ANDو يـا OR گردند. اغلب ريزپردازنده ها بـه يـك رشـته از دسـتورالعملهاي «بخـوان – تغييـر بـده – بنويس» براي انجام همين اعمال نياز دارند. بعلاوه درگاههاي O/I در 8051 بصورت بيت هاي آدرس پذير هستند كه ارتباط نرم افزاري را با تـك بيـت هـاي ورودي و خروجـي ساده مي كنند .

تعداد 128 مكان بيت آدرس پذير همه منظوره در آدرس بايت H20 تـا FH2 وجـود دارد. (128 بيت = 16 بايت 8\* بيت)اين آدرس ها بسته به دستورالعمل، به عنوان بايت يا

به عنوان بايت يا به عنوان بيت قابل دسترسي هستند. براي مثال براي 1 كردن بيـت H67 اين دستورالعمل را مي توان بكار برد : با مراجعه به شكل 6-2 ملاحظه مي شودكه «آدرس بيت H67 «با ارزشـترين بيـت در «آدرس بايت CH2 «است. دستورالعمل بالا تأثيري روي ديگـر بيـت هـا در ايـن آدرس ندارد. اكثر ريزپردازنده ها همين عمل را به طريق زير انجام ميدهند :

> MOV A, 2CH ;READ ENTIRE BYTE ORL A,#10000000 ;SET MOST-SIGNIFICANT BIT MOV 2CH,A ;WRITE BACK ENTIRE BYTE 3-4-2- بانك هاي ثبات 24

> > $\overline{a}$

بانك هاي ثبات در 32 مكان پايين حافظه داخلي قرار دارند. مجموعه دسـتورالعملهاي 8051 هشت ثبات را از 0R تا 7R پشتيباني مي كند و به صورت پـيش فـرض (پـس از reset شدن سيستم)، اين ثبات ها، در آدرس H00 تا H07 قرار مي گيرنـد دسـتورالعمل زير محتواي آدرس H05 را به داخل انباره منتقل مي كند :

MOV A,R5

<sup>24</sup> register banks

اين دستورالعمل يك دستورالعمل يك بايتي است كه از آدرس دهي ثبات استفاده مـي كند. البته همين عمليات با يك دستورالعمل دو بايتي با استفاده از آدرس دهي مستقيم در بايت دوم نيز انجام پذير است :

MOV A,05H دستورالعملهايي كه از ثبات هاي 0R تا 7R استفاده مـي كننـد كوتـاهتر و سـريعتر از دستورالعملهاي معادلي هستند كه از آدرس دهي مستقيم استفاده مي كنند. داده هـايي كـه بطور متناوب استفاده مي شوند، بهتر است يكي از اين اثبات ها را استفاده كنند . بانك ثبات فعال با تغيير بيت هاى انتخاب بانك ثبات در كلمه وضعيت، برنامه،<sup>٢٥</sup> (كه در ادامه بحث مي شود) قابل تغيير است. با فرض آن كه بانك ثبات شماره 3 فعال باشـد دستورالعمل زير محتواي انباره را در مكان H18 مي نويسد :

MOV R0,A انديشه «بانك هاي ثبات» امكان «سوئيچ متن» را بصورت سريع و كارا فراهم مي كند، كه به موجب آن بخشهاي جداگانه يك نرم افزار، مستقل از ديگر بخشها ازيك مجموعـه

 $\overline{a}$ 

ثبات خاص خود استفاده مي كنند .

<sup>25</sup> program status word

 **5-2- ثبات هاي كاربرد خاص** 

ثبات هاي داخلي در اغلب ريزپردازنده ها توسط مجموعة دستورالعمل ها به صـورت ضمني قابل دسترسي هستند. براي مثال "INCA "در ريز پردازنده 6809 محتواي انبـاره A را يك واحد افزايش مي دهد. عمليات به صورت ضمني در كد عملياتي دسـتورالعمل مشخص شده است. روش دستيابي مشابهي براي ثبات درميكروكنترلر 8051 امكان پـذير است. در حقيقت دستورالعمل "A INC "در 8051 همان عمل را انجام مي دهد . ثبات هاي داخلي 8051 به عنـوان بخشـي از RAM روي تراشـه پيكربنـدي شـده انـد . بنابراين هر ثبات داراي يك آدرس نيز هست . اين براي 8051 منطقي است چـون ثبـات هاي زيادي دارد . علاوه بر 0R تا 7R ، 21 ثبات كاربرد خاص (SFR (در ناحيـه بـالاي RAM از آدرس از H80 تا FFH ، تعريف نشده اند . تنها 21 آدرس SFR تعريف شـده است . ( 26 آدرس در 8032/8052 ) .

اگرچه انباره (A (همانطور كه قبلا نشان داده شد به صورت ضمني قابل دسترسي است ، اكثر SFR ها با استفاده از آدرس دهي مستقيم قابل دستيابي هستند . با دقت درشـكل 6- 2 ملاحظه ميشود كه برخي SFR هـا هـم بيـت آدرس پـذير و هـم بايـت آدرس پـذير ميباشند . طراحان بايد هنگام كاركردن با بيت ها به جاي بايت ها مراقـب باشـند . بـراي مثال دستورالعمل :

SETB 0E0H

بيت 0 در انباره را 1 ميكند ولي ديگر بيت ها را تغيير نميدهد . شگرد كار تشخيص ايـن

> نكته است كه بدانيم H0E هم آدرس كل بايت انباره و هم آدرس كم ارزشترين بيـت در انباره ميباشد . چون دستورالعمل SETB روي بيت ها عمل ميكند (و نه بايـت هـا) تنهـا روي بيت آدرس دهي شده تأثير ميگذارد . توجه داشته باشيد كه پنج بيت بـالايي آدرس در بيت هاي آدرس پذير SFR و خود SFR ، يكسـان اسـت . بـراي مثـال درگـاه 1 در آدرس بايت H90 يا B10010000 قرار دارد وبيت هاي درگاه 1 در آدرس H90 تا H97 قراردارند يعني xxxB10010 .

> PSW بطور مفصل دربخش بعدي بررسي ميشود ، ديگـر SFR هـا پـس از PSW بطـ ور خلاصه معرفي ميشوند و بحث كامل آنها به فصل هاي بعدي موكول ميگردد . 1-5-2 كلمه وضعيت برنامه

> كلمه وضعيت برنامه (PSW (در آدرس H0D همانطور كه در جدول 3-2 خلاصه شـده است ، شامل بيت هاي وضعيت ميباشد . در ادامه مطلب تك تك ايـن بيـت هـا بررسـي ميگردند .

> > 1-1-5-2 پرچم نقلي

است . اگر درطي

بيت نقلي (CY (يك بيت دو منظوره است كه كـاربرد رايـج آن بـراي عمليـات حسـابي

Henge

## جهت خريد فايل www.kandoocn.com به سايت www.kandoocn.com مراجعه كنيد یا با شماره های ۹۳۶۶۰۲۷۴۱۷ و ۹۳۶۶۴۰۶۸۵۷ و ۰۵۱۱-۶۶۴۱۲۶۰ تماس حاصل نمایید

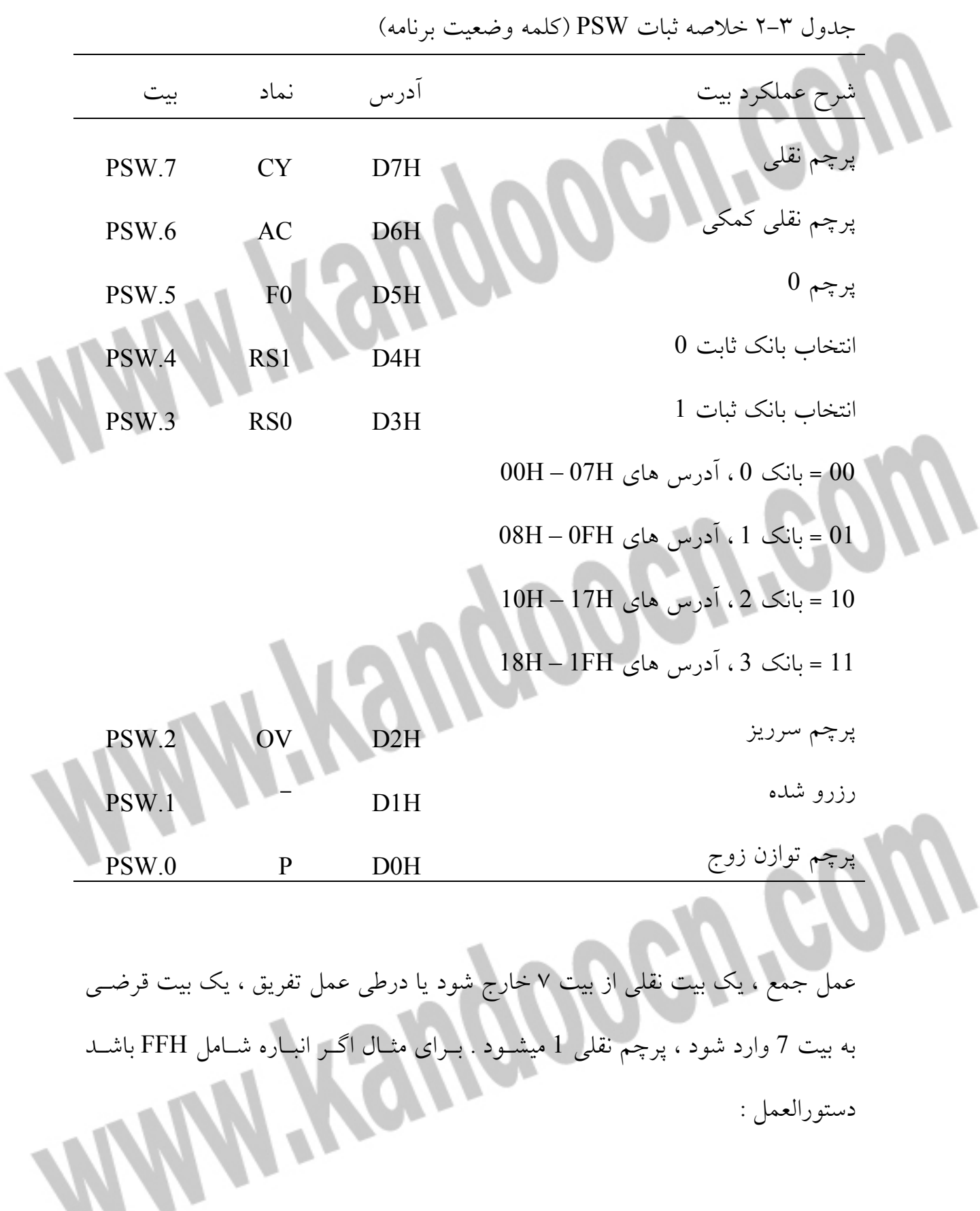

 $ADD A, #1$ به انباره مقدار H00 را داده و پرچم نقلي را در PSW ، 1 ميكند . پرچم نقلي درضمن ، يك انباره بولي نيز هست ، كه به عنوان يك ثبات تك بيتـي بـراي دستورالعمل هاي بولي كه روي بيـت هـا عمـل ميكننـد بـه كـار مـي آيـد . بـرا ي مثـال دستورالعمل زير بيت H25 را با پرچم نقلـي AND ميكنـد و نتيجـه را بـه پـرچم نقلـي برميگرداند : ANL C,25H

 2-1-5-2 پرچم نقلي كمكي هنگام جمع كردن مقادير دهدهي كد شده بصورت دودويي (BCD (اگـر يـك انتقـال از بيت 3 به بيت 4 اتفاق بيفتد ، يا نتيجه درچهاربيت پاييني بين AH0 تا FH0 باشد پـرچم نقلي كمكي set ميشود . اگر مقاديري كه جمع شـده انـد ، BCD باشـند ، دسـتورالعمل جمع بايد با DAA ) تصحيح اعشاري انباره) دنبال شود . تا نتايج بزرگتر از 9 به محدوده كار برگردانده شوند .

 3-1-5-2 پرچم 0 پرچم 0 يا 0F يك بيت پرچم همه منظوره براي استفاده كاربران ميباشد . 4-1-5-2 بيت هاي انتخاب بانك ثبات

بيت هاي انتخاب بانك ثبات (1RS , 0RS (، بانك ثبات فعال را مشـخص ميكننـد ، در پي reset شدن سيستم پاك ميشوند و درصورت لزوم بصورت نرم افزاري تغيير ميكننـد

. براي مثال سه دستورالعمل زير بانـك 3 را فعـال كـرده سـپس محتويـات ثبـات 7R را (آدرس بايت FH1 (به انباره منتقل ميكنند :

SETB RS1

**SETB RS0** 

MOV A, R7

هنگامي كه برنامه بالا اسمبل شود آدرس هاي بيت درست ، جانشين نمادهـاي «0RS و » «1RS « ميشـوند و بـه ايـن ترتيـب دسـتورالعمل 1RS SETB همـان H4D0 SETB

ميباشد . 5-1-5-2 پرچم سرريز پرچم سرريز (OV (پس از يك عمل جمع يا تفريق ، اگر يك سرريز حسابي اتفاق بيفتد

1 ميشود . هنگامي كه اعداد علامت دار جمع يا تفريق ميشوند ، نـرم افـزار ميتوانـد ايـن بيت را بررسي كند تا مشخص شود كه نتيجه درمحدوده مناسب قراردارد يا خير . وقتـي كه اعداد بدون علامت جمع ميشوند از بيت OV صرفنظر ميشود . نتايج بزرگتر از +127 يا كوچكتر از 128 - بيت OV را 1 ميكنند . براي مثال عمل جمع زير باعث سرريز شـده

و بيت OV را در PSW ، 1 ميكند :

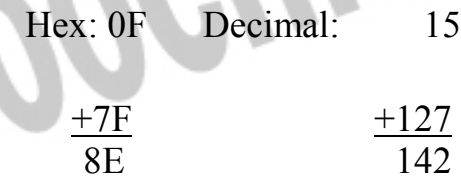

EH8 به عنوان يك عدد علامت دار ، با 116 - معادل است كه به وضوح با نتيجه درست يعني 142 متفاوت است . بنابراين بيت OV ، 1 ميشود . 6-1-5-2 بيت توازن

بيت توازن (P (در هرسيكل ماشين براي ساختن توازن زوج انباره ، بطورخودكار 1 و يـا پاك ميشود تعداد بيت هاي 1 در انباره به علاوه بيت P همواره زوج است اگر براي مثال انباره شامل B10101101 باشد P حاوي 1 خواهد بود (بـراي تـأمين شـش عـدد 1 كـه تعداد زوجي از 1 ها است ). بيت توازن اغلب در ارتباط با روال هاي درگاه سريال براي اضافه كردن بيك بيت توازن پيش از فرستادن ، و يا بازرسي توازن پس از دريافت به كار ميرود .

 **2-5-2 ثبات B** 

ثبات B در آدرس H0F به همراه انباره براي عمليات ضرب و تقسـ يم اسـتفاده ميشـود . دستورالعمل AB MUL مقادير هشت بيتي بدون علامت در A و B را ضـرب كـرده و نتيجه 16 بيتي را در A ) بايت پايين و ) B ) بايت بالا) قـرار ميدهـد . دسـتورالعمل DIV AB ، A را برB تقسيم ميكند و خارج قسـمت را در A و باقيمانـده را در B ميگـذارد . ثبات B همچنين به عنوان يك ثبات چركنويس همه منظوره عمل ميكند . اين ثبات بيـت آدرس پذير از آدرس H0F تا H7F نيز هست . 3-5-2 اشاره گر پشته

اشاره گر پشته (SP (يك ثبات هشـت بيتـي در آدرس H81 اسـت . ايـن ثبـات حـاوي آدرس داده اي است كه درهمان هنگام در بالاي پشته قـرار دارد . عمليـات پشــته شــامل پوش كردن داده به پشته و پاپ كردن داده از پشته ميباشد . پوش كـردن بـه پشـته SP را يك واحد كاهش ميدهد . پشته 8051 در RAM داخلي قـرار دارد و محـدود بـه آدرس هايي است كه با آدرس دهي غيرمستقيم قابل دسترسي هستند . يعنـي 128 بايـت اول در 8051 / 8031 يا تمام 256 بايت RAM روي تراشه در 8052 / 8032 . بـراي مقـدار اوليـه دادن دوبـاره بـه SP در پشـته اي كـه از آدرس H60 آغـاز ميشـود . دستورالعمل زير مورد استفاده قرار ميگيرد :

MOV SP, 35FH در 8051 / 8031 اين دستورالعمل پشته را به 32 بايت محدود ميكند ، چـون بـالاترين آدرس در RAM روي تراشه ، FH7 است . در اين دستورالعمل مقدار FH5 به كاررفتـه چون SP پيش از اولين عمل پوش يك واحد افزايش ميبابد و H60 ميشود . طراحان ممكن است نخواهند اشاره گر پشته را مقداردهي اوليه كننـد و بگذارنـد مقـدار پيش فرض خود را از هنگام reset شدن حفظ كند . اين مقدار يعني H07 بـا 8048 كـه پردازنده ماقبل 8051 است ، سازگاري دارد و باعث ميشود كه اولـين نوشـتن در پشـته ، داده را در آدرس H08 ذخيره كند . اگر نرم افزار مورد استفاده به SP مقدار اوليه ندهـد ، بانك ثابت 1 ( وشايد 2 و 3 ) در دسـترس نخواهنـد بـود ، زيـرا ايـن ناحيـه از RAM داخلي بخشي از پشته ميباشد .

> پشته بطور صريح توسط دستورالعمل هاي PUSH و POP براي ذخيره و بازيافت موقتي داده ها قابل دسترسي است . يا بصورت ضمني با فراخـواني زيـر روال هـا , ACALL) LCALL (و بازگشت (RETI , RET (كه دسـتورالعمل هـايي بـراي ذخيـره و بازيـابي شمارنده برنامه هستند ، ميتوان به آن دسترسي پيدا كرد .

> > 4-5-2 اشاره گر داده

اشاره گر داده (DPTR) كه براي دستيابي به حافظه كد يا داده خارجي يك ثبات 16 بيتي است كه در آدرس هاي H82 ) بايـت پـايين ، DPL و ) H83 ) بايـت بـالا ، DPH ( قـرار دارد . سـه دسـتورالعمل زيـر H55 را در مكـان H1000 در RAM خارجي مي نويسد :

MOV A, #55H

MOV DPTR, #1000H

MOVX (a) DPTR,A اولين دستورالعمل از آدرس دهي فوري براي انتقال داده ثابـت H55 بـه انبـاره اسـتفاده ميكند . دومين دستورالعمل نيز آدرس دهي فوري را اين بار براي انتقال آدرس ثابـت 16 بيتي H1000 به اشاره گر داده به كار ميبرد . دستورالعمل سوم از آدرس دهي غير مستقيم براي انتقال محتواي A) H55 (به مكاني از RAM خارجي كه آدرسش در DPTR اسـت . استفاده ميكند . $(1000H)$ 5-5-2 ثبات هاي درگاه

> درگاه هاي O/I در 8051 عبارتند از درگاه 0 در آدرس H80 ، درگاه 1 در آدرس H90 ، درگاه 2 در آدرس H0A و درگاه 3 در آدرس H0B . درگاه هـاي 0 و 2 و 3 درصـورت استفاده از حافظه خارجي يا برخي از امكانات خاص 8051 ( مثل وقفه ها ، درگاه سريال و غيره)، براي عمليات O/I در دسترس نيستند . با اين همـه 1.2P تـا 1.7P همـواره بـه عنوان خطوط O/I همه منظوره قابل استفاده ميباشند .

> همه درگاه بيت آدرس پذير هستند كـه امكانـات قدرتمنـدي را بـراي ارتباطـات متقابـل فراهم ميكند . اگر يك موتور از طريق يك سيم پيچ و سـوئيچ ترانزيسـتوري بــه بيــت درگاه 1 وصل باشد ، براي مثال ميتواند با يك دستورالعمل 8051 يعني :

SETB P1.7

روشن شود و با دستورالعمل زير خاموش گردد :

CLR P1.7

دستورالعمل هاي فوق از عملگر نقطه براي آدرس دادن به يك بيت دريـك مكـان بيـت آدرس پـذير اسـتفاده ميكننـد . اسـمبلر تغييـرات لازم را انجـام ميدهـد ، بـدين ترتيـب دودستورالعمل زير معادل هستند :

CLR P1.7

CLR 97H

كاربرد نمادهاي از پيش تعريف شده اسمبلر (مثل 1P (در فصل 7 بطور مفصـل بررسـي شده است . به عنوان يك مثال ديگر ارتباط با وسيله اي شاملب يك بيت وضعيت به نـام

BUSY را درنظر بگيريد كه هنگام مشغول بودن وسيله ، 1 و هنگام آماده بـودن آن پـاك ميباشد . اگر BUSY بر فرض به بيت 5 درگاه 1 وصل شـده باشـد ، حلقـه زيـر باعـث ميشود كه سيستم براي آماده شدن وسيله صبر كند :

WAIT : JB P1.5,WAIT اين دستورالعمل يعني «اگر بيت 1.5P ، شد ، به برچسب WAIT پرش كن» به عبـارت ديگر «برگرد و دوباره آن را بررسي كن .»

 **6-5-2 ثبات هاي تايمر** 

8051 داراي دوتايمر / شمارنده 16 بيتي براي زمانبندي فاصله هاي زماني و يا شـمارش اتفاقات است . تايمر 0 در آدرس هاي AH8 ) بايت پايين ، 0TL و ) CH8 ) بايت بـالا ، 0TH ( و تايمر 1 در آدرس هـاي BH8 ) بايـت پـايين ، 1TL و ) DH8 ) بايـت بـالا ، 1TH ( قرار دارند . عملكرد تايمر توسط ثبات حالت تايمر (TMOD (در آدرس H89 و ثبات كنترل تايمر (TCON (در آدرس H88 تعيين ميشود كـه از ايـن دو ، تنهـا TCON بيت آدرس پذير است . تايمرها در فصل 4 بطـور مشـروح مـورد بحـث قـرار خواهنـد گرفت .

 **7-5-2 ثبات هاي درگاه سريال** 

8051 شامل يك درگاه سريال روي تراشه براي ارتباط با ابزارهاي سريال مانند پايانه هـا و مودم ها و يا براي ارتباط با ديگر IC هايي كه خطوط ارتباط سريال دارند (مبدل هـاي آنالوگ به ديجيتال ، ثبات هاي انتقال RAM هاي غيرفرار و ماننـد آن ) ، ميباشـد . ثبـاتي

به نام بافر داده سريال (SBUF (در آدرس H99 هر دو داده دريافتي را در دسترس قـرار ميدهد . حالت هاي مختلف عملكرد درگاه سريال از طريق ثبات كنترل درگاه سـريال در آدرس 98H) SCON) كه بيت آدرس پــذير نيــز هســت ، قابــل برنامــه ريــزي ميباشــد . عملكرد درگاه سريال بطور مفصل در فصل 5 بحث و بررسي شده است .  **8-5-2 ثبات هاي وقفه** 

8051 داراي يك ساختار وقفه با پنج منبع وقفه و دو سطح تقدم ميباشد . وقفه هـا پ از reset شدن سيستم غيرفعال ميشوند و سپس با نوشتن در ثبات فعال سازي وقفه(IE (ر د آدرس H8A ، فعال ميگردند . سـطح تقـدم از طريـق ثبـات تقـدم وقفـه (IP (در آدرس H8B تعيين ميشود . هردو ثابت بيت آدرس پذير هسـتند . وقفـه هـا بطـور مشـروح در فصل 6 بررسي خواهند شد .

 **9-5-2 ثبات كنترل توان** 

ثبات كنترل توان (PCON (در آدرس H87 شامل بيت هاي كنترلي مختلفي است كـه در جدول 4-2 خلاصه شده اند .

بيت SMOD نرخ ارسال درگاه سريال را در حالت هاي 1 و 2 و 3 دو براب ميكند . (به فصل 5 مراجعه كنيد). بيت هاي 4 و 5 و 6 در PCON تعريف نشده اند و بيت هـاي 2 و 3 بيت هاي پرچم همه منظوره براي استفاده كاربران ميباشند . بيت هـاي كنتـرل تـو ان یعنی افت تغذیه (PD) و معلق (IDL) ابتدا در همـه IC هـای خـانواده MCS-51 در دسترس بودند اما هم اكنون تنها در نسخه هاي CMOS منظور

جدول 3-2 خلاصه ثبات PCON شرح عملكرد نماد بيت بيت دو برابر كننده نرخ ارسال ، هنگام1 شدن ، نـرخ ارسـال در حالت هاي 1 ، 2 يا 3 د رگاه سريال دو براب ميشود 7 SMOD تعريف نشده - 6 تعريف نشده - 5 تعريف نشده - 4 بيت 1 پرچم همه منظوره 3 GF1 بيت 0 پرچم همه منظوره 2 GF0 افت تغذيه ، براي فعال كردن حالت افت تغذيه 1 ميشود تنها راه خروج ، reset شدن است .  $1*$  PD حالت معلق ، براي فعال كردن حالت معلـق 1 ميشـود ، تنهـا راه خروج ، يك وقفه يا reset شدن است . 0\* IDL ميشوند . ثبات PCON بيت آدرس پذير نيست . 1-9-5-2 حالت معلق دستورالعملي كه بيت IDL را 1 كند ، آخرين دستورالعملي خواهد بود كه پـيش از ورود به حالت معلق اجرا ميشود . درحالت معلق سيگنال ساعت داخلي به CPU اعمال ميشود ، اما نه براي كاربردهاي وقفه ، تايمر و درگاه سريال . وضعيت CPU حفظ و محتويـات

ثبات ها تثبيت ميگردد . پايه هاي درگاه ها هم سطح منطقي خود را حفظ ميكنند . ALE و PSEN نيز بالا ميروند . حالت معلق توسط هر وقفه اي كه فعال شود يا با reset شدن سيستم پايان ميابد هريـك از اين شرايط بيت IDL را پاك ميكند . 2-9-5-2 حالت افت تغذيه دستورالعملي كه بيت PD را 1 كند آخرين دستورالعملي خواهد بود كه پيش از ورود بـه حالت افت تغذيه اجرا ميشود . درحالت افت تغذيه :1- نوسان ساز روي تراشه متوقـف ميشود ، 2- تمامي اعمال متوقف ميشوند ، 3- محتويات RAM روي تراشه حفظ ميشود ،4- پايه هاي درگاه سـطح منطقـي خـود را حقـظ ميكننـد ، 5- ALE و PSEN پـايين ميروند . تنها راه خروج از اين حالت ، reset كردن سيستم است . هنگامي كه سيستم در اين حالت قرار دارد Vcc به 5 ولت برگردد . 6-2 حافظه خارجي

براي پرهيز از يك تنگناي بالقوه در طراحي ، ميكروكنترلرها بايد قابليت توسعه را فراتـر از منابع و امكانات روي تراشه خود داشته باشند . اگر قرار است امكانـاتي توسـعه يابـد (حافظه ، I/O و مانند آن) قابليت آن بايد وجود داشته باشد . معمارى MCS-51 $^{\rm MT}$  ايــن قابليت را به صورت K 64 بايت فضاي حافظه خارجي بـراي داده فـراهم كـرده اسـت و درصـورت نيـاز ROM و RAM اضـافي را ميتـوان بـه آن افـزود . IC هـاي ارتبـاط بـا

ابزارهاي جانبي نيز ميتوانند براي افزايش قابليت O/I اضافه گردند . اينها جزئي از فضاي حافظه داده خارجي با استفاده از نقشه حافظه براي O/I ميباشند . هنگامي كه حافظه خارجي مورد استفاده قرار ميگيرد درگاه 0 به عنـوان يـك درگـاه O/I قابل استفاده نيست . اين درگاه به يك گذرگاه آدرس (7A0-A (و داده (7D0-D (مـالتي پلكس شده تبـديل ميشـود . ALE بايـت پـايين آدرس را در شـروع هرسـيكل حافظـه خارجي ذخيره ميكند . درگاه 2 معمولا (اما نه هميشه) براي بايت بـالاي گـذرگاه آدرس به كار گرفته ميشود .

پيش از بحث پيرامون جزئيات خاص مالتي پلكس كـردن گـذرگاه هـاي آدرس و داده ، ايده كلي در شكل 7-2 نشان داده شده است . يك آرايش بدون مالتي پلكس از 16 خـط اختصاصي آدرس و 8 خط اختصاصي داده يعني كلا از 24 پايه اسـتفاده ميكنـد . آرايـش مالتي پلكس شده 8 خط گـذرگاه داده را بـا بايـت پـايين گـذرگاه آدرس مـالتي پلكـس مينمايد . اين تعداد با 8 خط ديگر براي بايت بالاي گذرگاه آدرس ، كلا 16 پايه ميشود . اين صرفه جويي در پايه ها باعث ميشود كه امكانـات و تو انـايي هـاي بيشـتري در يـك بسته بندي دو رديفه 40 پايه ايجاد شود .

حال ببينيم كه آرايش ماليت پلكس شده چگونه كار ميكند : درطي نيمه نخست هرسيكل حافظه بايت پايين آدرس در درگاه 0 قرار ميگيرد و توسـط ALE ذخيـره ميشـود . يـك 373HC74 ) يا معادل آن) بايت پايين آدرس را درطي سيكل حافظه پايدار نگاه ميـدارد .

درطي نيمه دوم سيكل حافظه درگاه 0 به عنوان گذرگاه داده به كار ميـرود و داده ، بسـته به عمل انجام شده خوانده يا نوشته ميشود .  **1-6-2 دستيابي به حافظه كد خارجي** 

حافظه كد خارجي يك حافظه فقط خوانـدني اسـت كـه توسـط سـيگنال PSEN فعـال ميشود . هنگامي كه از يك EPROM خارجي استفاده ميكنـيم ، درگـاه هـاي 0 و 2 بـه عنوان درگاه هاي O/I همه منظوره در دسترس ما نيستند . اتصالات سخت افزاري بـراي حافظه EPROM خارجي درشكل 8-2 نشان داده شده است .

يك سيكل ماشين در 8051 ، برابر با 12 تناوب نوسان ساز است . براي نوسان ساز روي تراشه با يك كريستال 12 مگاهرتز هرسيكل ماشين يك ميكروثانيه طول ميكشد . در طي يك سيكل ماشين نوعي ، ALE و پـالس ميدهـد و دو بايـت از حافظـه برنامـه خوانـده ميشود . (اگر دستورالعمل درحال اجرا ، يك دستورالعمل يك بـايتي باشـد از بايـت دوم استفاده نمي شود). زمانبندي اين عمليات كـه بـه واكشـي كـد عمليـاتي معـروف اسـت درشكل 9-2 نشان داده شده است .

2-6-2 دستيابي به حافظه داده خارجي

حافظه داده خارجي يك حافظه خواندني – نوشتني است كه با RD و WR فعال ميشود . اين دو سيگنال عملكرد ديگر پايـه هـاي 3.6P و 3.7P ميباشـند . تنهـا راه دسـتيباي بـه حافظه داده خارجي دستورالعمل MOVX ميباشد كه از اشاره گر داده 16 بيتي (DPTR( ، 0R و يا 1R به عنوان ثبات آدرس استفاده ميكند .

RAM ها ميتوانند همانند EPROM ها به 8051 مرتبط شوند ، با اين تفاوت كه RD بـه خط OE تراشه RAMو WR به خط W آن وصل ميشود ا. تصـالات گـذرگاه آدرس و داده همانند EPROM ها است . همانطور كه گفته شد با استفاده از درگاه هاي 0 و 2 تـا K 64 بايت از RAM خارجي داده ميتواند به 8051 وصل شود .

يك نمودار زمانبندي براي يك عمل خواندن از حافظخ داده خارجي بـراي دسـتورالعمل DPTR @,A MOVX درشكل 10-2 نشان داده شده است . توجه كنيد كه يـك پـالس ALE و يك پالس PSEN درعوض يك پالس روي خط RD براي فعـال كـردن RAM حذف شده است .

زمانبندي يك سيكل نوشتن براي A , DPTR @MOVX به همان شـكل اسـت . فقـط WR پايين ميرود و داده از درگاه 0 خارج ميشود . (RD در وضعيتن بالا باقي ميماند ). در سيستم هايي كه با كمترين اجزاء ممكن طراحي ميشوند ، از عملكـرد ديگـر درگـاه 2 (يعني تأمين بايت بالاي آدرس) صرفنظر ميشود . زيـرا ايـن سيسـتم هـا از حافظـه كـد خارجي استفاده نمي كنند وتنها به مقدار كمي حافظه داده خارجي نياز دارند . اگر حافظه داده خارجي به صورت حافظه هاي كوچك صفحه گـرا پيكربنـدي شـود توسـط آدرس هاي هشت بيتي قابل دسترسي اسـت . اگـر بـيش از يـك صـفحه 256 بـايتي از RAM موردنياز باشد چند بيت از درگاه 2 ( يا درگاه هاي ديگر) ميتواند مطابق شـكل 11-2 بـه 8051 مرتبط شود .

> بيت هاي 0 و 1 درگاه 2 بايد براي انتخاب يك صفحه مقداردهي اوليـه شـوند و سـپس يك دستورالعمل MOVX براي خواندن و نوشتن داده در صفحه استفاده ميشـود . بـراي مثـال فـرض كنيـد 0 = 2.1P = 2.0P دسـتورالعمل هـاي زيـر ميتواننـد بـراي خوانـدن محتويات RAM خارجي به داخل انباره در آدرس H0050 به كار بروند :

MOV R0 , #50H

MOVX A, @R0

براي خواندن آخرين آدرس در اين RAM يعني FFH03 ، دو بيت انتخاب صفحه بايد

1 شوند . رشته دستورالعمل هاي زير براي اين منظور ميتوانند مورد استفاده قرار بگيرند :

SETB P2.0

**SETB P2.1** 

MOV R0 , #0FFH

MOVX A, @R0

يك مزيت اين طراحي اين است كه بيت هاي 2 تا 7 درگاه 2 به عنوان بيت هاي آدرس استفاده نميشوند درحالي كه اگر DPTR به عنوان ثبات آدرس به كار ميرفـت ، موردنيـاز

بودند . در نتيجه 2.2P تا 2.7P براي مقاصد O/I در دسترس قرار ميگيرند .

 **3-6-2 رمزگشايي آدرس** 

اگر EPROM ها و يا RAM هاي متعـددي بـه يـك 8051 وصـل شـوند ، رمزگشـايي آدرس موردنياز خواهد بـود . ايـن رمزگشـايي مثـل رمزگشـايي موردنيـاز بـراي اغلـب

ريزپردازنده هاست . براي مثال اگر از EPROM ها و يا RAM هاي ۸K بـايتي اسـتفاده شود ، گذرگاه آدرس بايد طوري رمزگشايي گردد كه IC هاي حافظه را در مرزهـاي K 8 بايت مثل FFFH-1H0000 و FFFH-2H2000 و FFFH-3H3000 و مانند آن انتخـاب كند .

عموما از يك IC رمزگشا مانند 138HC74 براي اين كـار اسـتفاده ميشـود و پايـه هـاي خروجي آن به ورودي هاي انتخاب تراشه (CS) در IC هاي حافظه وصل ميگردد . ايـن مسأله درشكل 12 -2 براي سيستمي با EPROM هاي متعدد K 8 بـايتي از نـوع 2764 و RAM هاي K 8 بايتي از نوع 6264 نشان داده شده است . به يـاد داشـته باشـيد كـه بـه خاطر خطوط فعال سازي مجزا (PSEN بـراي حافظـه كـد و RD و WR بـراي حافظـه داده) 8051 ميتواند تا K 64 بايت EPROM و K 64 بايت RAM را به كار گيرد . دستورالعمل هاي فوق از عملگر نقطه براي آدرس دادن به يك بيت دريـك مكـان بيـت آدرس پذير استفاده ميكنند . اسـمبلر تغييـرات لازم را انجـام ميدهـد ، بـدين ترتيـب دو دستورالعمل زير معادل هستند :

 $CLR$   $P1.7$ 

CLR 97H

كاربرد نمادهاي از پيش تعريف شده اسمبلر (مثل1P (در فصل 7 بطـور مفصـل بررسـي شده است . به عنوان يك مثال ديگر ارتباط با وسيله اي شامل يك بيت وضعيت بـه نـام BUSY را درنظر بگيريد كه هنگام مشغول بودن وسيله ، 1 و هنگام آماده بـودن آن پـاك

ميباشد . اگر BUSY برفرض به بيت 5 درگاه 1 وصـل شـده باشـد ، حلقـه زيـر باعـث ميشود كه سيستم براي آماده شدن وسيله صبر كند :

WAIT: JB P1.5, WAIT اين دستورالعمل يعني «اگر بيت 1.5P ، 1 شد ، به برچسب WAIT پرش كن «به عبارت ديگر» برگرد و دوباره آن را بررسي كن .»

 **6-5-2 ثبات هاي تايمر** 

8051 داراي دو تايمر / شمارنده 16 بيتي براي زمانبندي فاصله هاي زماني و يا شمارش اتفاقات است . تايمر 0 در آدرس هاي AH8 ) بايت پـايين ، 0TL و ) CH8 ) بايـت بـالا، 0TH (و تايمر 1 در آدرس هاي BH8 ) بايت پايين ، 1TL و ) DH8 ) بايـت بـالا، 1TH ( قرار دارند . عملكرد تايمر توسط ثبات حالت تـايمر (TMOD (در آدرس H89 و ثبـات كنترل تايمر (TCON (در آدرس H88 تعيين ميشود كـه از ايـن دو ، تنهـا TCON بيـت آدرس پذيراست . تايمرها در فصل 4 بطور مشروح مورد بحث قرار خواهند گرفت . 7-5-2 ثبات هاي درگاه سريال

8051 شامل يك درگاه سريال روي تراشه براي ارتباط با ابزارهاي سريال مانند پايانه هـا و مودم ها و يا براي ارتباط با ديگر IC هايي كه خطوط ارتباطي سريال دارند (مبدل هاي آنالوگ به ديجيتال ، ثبات هاي انتقال RAM هاي غير فرار و مانند آن) ، ميباشـد . ثبـاتي به نام بافر داده سـريال (SBUF (در آدرس H99 هـردو داده ارسـالي و دريـافتي را نگـه ميدارد . نوشتن در SBUF ، داده را براي ارسال آماده ميكند و خوانـدن از SBUF ، داده

دريافتي را در دسترس قرار ميدهد . حالت هاي مختلف عملكرد درگاه سـريال از طريـق ثبات كنترل درگاه سريال در آدرس H98) SCON (كه بيت آدرس پذير نيز هست ، قابل برنامه ريزي ميباشد . عملكرد درگاه سريال بطور مفصل درفصل 5 بحث و بررسي شـده است .

 **8-5-2 ثبات هاي وقفه** 

8051 داراي يك ساختار وقفه با پنج منبع وقفه و دوسطح تقدم ميباشد . وقفه ها پـس از reset شدن سيستم غيرفعال ميشوند و سپس با نوشتن در ثبات فعال سازي وقفه (IE (در آدرس H8A ، فعال ميگردند . سطح تقدم ازطريق ثبات تقدم وقفه (IP (در آدرس H8B تعيين ميشود . هردوثبات بيت آدرس پذير هستند . وقفـه هـا بطـور مشـروح درفصـل 6 بررسي خواهند شد .

 **9-5-2 ثبات كنترل توان**  ثبات كنترل توان (PCON (در آدرس H87 شامل بيت هاي كنترلي مختلفي است كـه در جدول 4-2 خلاصه شده اند .

بيت SMOD نرخ ارسال درگاه سريال را در حالت هاي 1 و 2 و 3 دو برابر ميكند . (بـه فصل 5 مراجعه كنيد). بيت هاي 4 و 5 و 6 در PCON تعريف نشده اند و بيت هـاي 2 و 3 بيت هاي پرچم همه منظوره براي استفاده كاربران ميباشند . بيت هـاي كنتـرل تـوان یعنی افت تغذیه (PD) و معلق (IDL) ابتدا در همـه IC هـای خـانواده MCS-51 در

دسترس بودند اما هم اكنون تنها در نسخه هاي CMOS منظور ميشـوند . ثبـات PCON بيت آدرس پذير نيست .

1-9-5-2 حالت معلق

دستورالعملي كه بيت IDL را 1 كند ، آخرين دستورالعملي خواهد بود كه پـيش از ورود به حالت معلق اجرا ميشود در. حالت معلق سيگنال ساعت داخلي به CPU اعمال ميشود ، اما نه براي كاربردهاي وقفه ، تايمر و درگاه سريال . وضعيت CPU حفظ و محتويـات ثبات ها تثبيت ميگردد . پايه هاي درگاه ها هم سطح منطقي خود را حفظ ميكنند . ALE و PSEN نيز بالا ميبروند .

حالت معلق توسط هر وقفه اي كه فعال شود يا با reset شدن سيستم پايان مييابد هريك از اين شرايط بيت IDL را پاك ميكند .

2-9-5-2 حالت افت تغذيه

دستورالعملي كه بيت PD را 1 كند آخرين دستورالعملي خواهد بود كه پيش از ورود بـه حالت افت تغذيه اجرا ميشود . درحالت افت تغذيه :1- نوسان ساز روي تراشه متوقـف ميشود ، 2- تمامي اعمال متوقف ميشوند ، 3- محتويات RAM روي تراشه حفظ ميشود ،4- پايه هاي درگاه ها سطح منطقي خود را حفـظ ميكننـد ، 5- ALE و PSEN پـايين ميروند . تنها راه خروج از اين حالت ، reset كردن سيستم است .

هنگامي كه سيستم دراين حالت قراردارد Vcc ميتواند تا ۲ ولت افت كند . بايـد مراقـب بود كه Vcc پيش از ورود به اين حالت افت نكند و دست كم ده سيكل نوسان ساز پيش از پايين رفتن پايه RST ) كه باعث خروج از اين حالت ميشود) Vcc به 5 ولت برگردد . 6-2 حافظه خارجي

براي پرهيز از يك تنگناي بالقوه درطراحي ، ميكروكنترلرها بايد قابليت توسعه را فراتر از منابع و امكانات روي تراشه خود داشته باشند . اگر قـرار اسـت امكانايـت توسـعه يابـد (حافظه ، I/O و مانند آن) قابليت آن بايد وجود داشته باشد . معمارى MCS-51<sup>MT</sup> ايــن قابليت را به صورت K 64 بايت فضاي حافظه خارجي بـراي داده فـراهم كـرده اسـ ت و درصـورت نيـاز ROM و RAM اضـافي را ميتـوان بـه آن افـزود . IC هـاي ارتبـاط بـا ابزارهاي جانبي نيز ميتوانند براي افزايش قابليت O/I اضافه گردند . اينها جزئي از فضاي حافظه داده خارجي با استفاده از نقشه حافظه براي O/I ميباشند .

هنگامي كه حافظه خارجي مورد استفاده قرار ميگيرد درگاه 0 به عنـوان يـك درگـاه O/I قابل استفاده نيست . ايـن درگـاه بـه گـذرگاه آدرس (7A0-A (و داده (7D0-D (مـالتي پلكس شده تبـديل ميشـود . ALE بايـت پـايين آدرس را در شـروع هرسـيكل حافظـه خارجي ذخيره ميكند . درگاه 2 معمولا (اما نه هميشه) براي بايت بـالاي گـذرگاه آد رس به كارگرفته ميشود .

پيش از بحث پيرامون جزئيات خاص مالتي پلكس كـردن گـذرگاه هـاي آدرس و داده ، ايده كلي درشكل 7-2 نشان داده شده است . يك آرايش بدون مالتي پلكـس از 16 خـط

اختصاصي آدرس و 8 خط اختصاصي داده يعني كلا از 24 پايه اسـتفاده ميكنـد . آرايـش ماليت پلكس شده 8 خط گذرگاه داده را بـا بايـت پـايين گـذرگاه آدرس مـالتي پلكـس مينمايد . اين تعداد با 8 خط ديگر براي بايت بالاي گذرگاه آدرس ، كلا 16 پايه ميشود . اين صرفه جويي در پايه ها باعث ميشود كه امكانات و توانايي هاي بيشتري دريك بسـته بندي دو رديفه 40 پايه ايجاد شود .

 حال ببينيم كه آرايش مالتي پلكس شده چگونه كار ميكند : درطي نيمه نخست هرسـيكل حافظه بايت پايين آدرس در درگاه 0 قرار ميگيرد و توسـط ALE ذخيـره ميشـود . يـك 373HC74 ) يا معادل آن) بايت پايين آدرس درطي سيكل حافظه پايـدار نگـاه ميـدارد . درطي نيمه دوم سيكل حافظه درگاه 0 به عنوان گذرگاه داده به كار ميـرود و داده ، بسـته به عمل انجام شده خوانده يا نوشته ميشود .

 **1-6-2 دستيابي به حافظه كد خارجي** 

حافظه كد خارجي يك حافظه فقط خوانـدني اسـت كـه توسـط سـيگنال PSEN فعـال ميشود . هنگامي كه ازيك EPROM خـارجي اسـتفاده ميكنـيم ، درگـاه هـاي 0 و 2 بـه عنوان درگاه هاي O/I همه منظوره در دسترس ما نيستند . اتصالات سخت افزاري بـراي حافظه EPROM خارجي در شكل 8-2 نشان داده شده است .

يك سيكل ماشين را 8051 ، برابر با 12 تناوب نوسان ساز است . براي نوسان ساز روي تراشه با يك كريستال 12 مگاهرتز هرسيكل ماشين يك ميكروثانيه طول ميكشد . درطـي يك سيكل ماشين نوعي ، ALE دو پالس ميدهـد و دو بايـت از حافظـه برنامـه خوانـده
# جهت خريد فايل word به سايت www.kandoocn.com مراجعه كنيد **یا با شماره های ۹۳۶۶۰۲۷۴۱۷. و ۹۳۶۶۴۰۶۸۵۷ و ۰۵۱۱-۶۶۴۱۲۶۰ تماس حاصل نمایید**

ميشود . ( اگر دستورالعمل درحال اجرا، يك دستورالعمل يك بـايتي باشـد از بايـت دوم استفاده نميشود). زمانبندي اين عمليات كه به واكشي كد عملياتي معروف است درشـكل 9-2 نشان داده شده است .

 **2-6-2 دستيابي به حافظه داده خارجي**  حافظه داده خارجي يك حافظه خواندني – نوشتني است كه با RD و WR فعال ميشـود . اين دو سيگنال عملكرد ديگر پايـه هـاي 3.6P و 3.7P ميباشـند . تنهـا راه دسـتيابي بـه حافظه داده خارجي دستورالعمل MOVX ميباشد كه از اشاره گر داده 16 بيتي (DPTR( ، 0R و يا 1R به عنوان ثبات آدرس استفاده ميكند .

RAM ها ميتوانند همانند EPROM ها به 8051 مرتبط شوند ، با اين تفاوت كه RD بـه خط OE تراشه RAM و WR به خط W آن وصل ميشود . اتصـالات گـذرگاه آدرس و داده همانند EPROM ها است . همانطوركه گفته شده با استفاده از درگاه هاي 0 و 2 تـا K 64 بايت از RAM خارجي داده ميتواند به 8051 وصل شود .

يك نمودار زمان بندي براي كي عمل خواندن از حافظه داده خارجي بـراي دسـتورالعمل DPTR @,A MOVX درشكل 10-2 نشان داده شده است . توجه كنيد كه يك پـالس ALE و يك پالس PSEN درعوض يك پالس روي خط RD براي فعـال كـردن RAM حذف شده است .

زمانبندي يك سيكل نوشتن بريا A , DPTR @MOVX بـه همـان شـكل اسـت . فقـط WR پايين ميرود و داده از درگاه 0 خارج ميشود . (RD در وضعيت بالا باقي ميماند ). خرید فایل word به سایت www.kandoocn.com مراجعه کنید **یا با شماره های ۹۳۶۶۰۲۷۴۱۷. و ۹۳۶۶۴۰۶۸۵۷ و ۰۹۳۶۶۴۱۲۶۰ تماس حاصل نمایید** 

> در سيستم هايي كه با كمترين اجزاء ممكن طراحي ميشوند ، از عملكـرد ديگـر درگـاه 2 (يعني تأمين بايت بالاي آدرس) صرفنظر ميشود . زيـرا ايـن سيسـتم هـا از حافظـه كـد خارجي استفاده نميكنند و تنها به مقداركمي حافظه داده خارجي نياز دارند . اگر حافظـه داده خارجي به صورت حافظه هاي كوچك صفحه گـرا پيكربنـدي شـود توسـط آدرس هاي هشت بيتي قابل دسترسي است . اگـر بـيش از يـك صـفحه 256 بـايتي از RAM موردنياز باشد چند بيت از درگاه 2 ( يا درگاه ديگر) ميتواند يك صفحه را انتخـاب كنـد . براي مثال K 1 بايت RAM ) يعني چهارصفحه 256بايتي) ميتواند مطابق شـكل 11-2 بـه 8051 مرتبط شود .

> بيت هاي 0 و 1 درگاه 2 بايد براي انتخاب يك صفحه مقداردهي اوليـه شـوند و سـپس يك دستورالعمل MOVX براي خواندن و نوشتن داده در صفحه استفاده ميشـود . بـراي مثـال فـرض كنيـد 0 = 2.1P = 2.0P دسـتورالعمل هـاي زيـر ميتواننـد بـراي خوانـدن محتويات RAM خارجي به داخل انباره در آدرس H0050 به كار بروند :

 $\text{MOV}$   $\begin{array}{c} \text{R0} \\ \text{R0} \end{array}$  , #50H MOVX A,  $@R0$ براي خواندن آخرين آدرس در اين RAM يعني 03FFH ، دو بيت انتخاب صفحه بايـد 1 شوند . رشته دستورالعمل هاي زير براي اين منظور ميتوانند مورد استفاده قرار بگيرند :

#### خرید فایل word به سایت www.kandoocn.com مراجعه کنید **یا با شماره های ۹۳۶۶۰۲۷۴۱۷. و ۹۳۶۶۴۰۶۸۵۷ و ۶۶۴۱۲۶۰-۵۱۱-۵۱۱ تماس حاصل نمایید**

SETB P2.0 SETB P2.1 MOV RO , #0FFH MOVX A, @R0 يك مزيت اين طراحي است است كه بيت هاي 2 تا 7 درگاه به عنوان بيت هـاي آدرس استفاده نميشوند در حالي كه اگر DPTR به عنوان ثبات آدرس به كار ميرفت ، موردنيـاز بودند . درنتيجه 2.2P تا 2.7P براي مقاصد O/I در دسترس قرار ميگيرند .  **3-6-2 رمزگشايي آدرس**  اگر EPROM ها و يا RAM هاي متعـددي بـه يـك 8051 وصـل شـوند ، رمزگشـايي آدرس موردنياز خواهد بـود . ايـن رمزگشـايي مثـل رمزگشـايي موردنيـاز بـراي اغلـب ريزپردازنده هاست . براي مثال اگر از EPROM ها و يا RAM هاي ۸K بــايتي اســتفاده شود ، گذرگاه آدرس بايد طوري رمزگشايي گردد كه IC هاي حافظه را در مرزهـاي K 8 بايت مثل FFFH-1H000 و FFFH-2H2000 و FFFH-3H3000 و ماننـد آن انتخـاب .كند عموما از يك IC رمزگشا مانند 138HC74 براي اين كار اسـتفاده ميشـود و پايـه هـاي خروجي آن به ورودي هاي انتخاب تراشه (CS (در IC هاي حافظه وصل ميگردد . ايـن مسأله درشكل 12-2 براي سيستمي با EPROM هاي متعدد K 8 بـايتي از نـوع 2764 و RAM هاي K 8 بايتي از نوع 6264 نشان داده شده است . به يـاد داشـته باشـيد كـه بـه

## خرید فایل www.kandoocn.com به سایت www.kandoocn.com مراجعه کنید **یا با شماره های ۹۳۶۶۰۲۷۴۱۷. و ۹۳۶۶۴۰۶۸۵۷ و ۰۵۱۱-۶۶۴۱۲۶۰ تماس حاصل نمایید**

خاطر خطوط فعال سازي مجزا (PSEN بـراي حافظـه كـد و RD و WR بـراي حافظـه داده) 8051 ميتواند تا K 64 بايت EPROM و K 64 بايت RAM را به كارگيرد . 4-6-2 اشتراك درفضاي حافظه كد و داده خارجي از آنجا كه حافظه كد فقط خواندني است . ممكن اسـت درحـين تهيـه نـرم افـزار 8051 وضعيت نامناسبي رخ دهد . سؤالي كه در اينجا پيش مي آيد اين است كـه چگونـه يـك نرم افزار كه در سيستم موردنظر نوشته شده از فضاي كد فقط خواندني قابل عيـب يـابي است ؟ يك شگرد معمول آن است كه فضاي حافظه كـد و داده خـارجي را بـه اشـتراك بگذاريم . چون PSEN براي خواندن حافظه كد ، و RD براي خواندن حافظه داده به كار ميروند ، يك RAM ميتواند با اتصال خط OE خود به AND ) NOR بـا ورودي منفـي ) PSEN و RD هم فضاي حافظه كد ، و هم فضاي حافظه داده در آن نوشـته شـود و بـه عنوان حافظه داده يا كد از آن خوانده شود . بدين ترتيب يك برنامـه ميتوانـد بـه داخـل RAM ) با نوشتن در آن به عنوان حافظه داده) منتقل گردد و (بـا دسـتيابي بـه آن عنـوان حافظه كد) اجرا شود .

7-2 امكانات اضافي 8052 / 8032

IC هاي 8052 / 8032 ( و نسخه هـاي CMOS و يـا نسـخه هـاي EPROM( دار ، دو مزيت بر IC هاي 8051 / 8031 دارنـد . اول ايـن كـه داراي 128 بايـت اضـافي RAM روي تراشه از آدرس H80 تا FFH ميباشند . پس براي اين كه با SFR) ها كه در همـان

# خريد فايل www.kandoocn.com به سايت www.kandoocn.com مراجعه كنيد **یا با شماره های ۹۳۶۶۰۲۷۴۱۷. و ۹۳۶۶۴۰۶۸۵۷ و ۰۹۳۶۶۴۱۲۶۰ تماس حاصل نمایید**

آدرس ها قرار دارند) تداخل بوجود نيايد ، 8 1 كيلو بايـت اضـافي RAM تنهـا از طريـق آدرس دهي غيرمستقيم قابل دستيابي است . يك دستورالعمل مثل : MOV RO RO , #0F0H در همه IC های خانواده MCS-51<sup>MT</sup> محتویات ثبات B را به انباره منتقــل میکنــد . دو دستورالعمل زير : MOV RO RO , #0F0H  $MOV$   $A$ ,  $\#R0$ محتواي آدرس داخلي H0F را در IC هاي 8052 / 8032 به انباره منتقل ميكنـد امـا در IC هاي 8051 / 8031 تعريف نشده است . سـازمان حافظـه داخلـي IC هـاي / 8032 .<br>8052 را درشكل ( ١٤-٢) بطورخلاصه ميتوان يافت . دومين مزيت 8052 / 8032 يك تايمر ١٦ بيتي اضافي است يعني تـايمر 2 كـه از طريـق پنج ثبات كاربرد خاص اضافي برنامه ريزي ميشود كه درجدول 5-2 خلاصه شـده انـد . براي جزئيات بيشتر به فصل 4 مراجعه كنيد . 8-2 عمليات راه اندازي مجدد ، reset 8051 با قرار گرفتن RST در وضعيت منطقي بالا بـراي دسـت كـم دوسـيكل ماشـين و سپس پايين آمدن آن ميتواند reset شود . RST ممكن است بطـور دسـتي بـا اسـتفاده از يك سوئيچ و يا هنگام اعمال تغذيه توسط يك مدار RC ) مقاومت – مخازن) فعال گردد . شكل ( ) 15-2 دو مدار براي reset كردن سيستم را نشان ميدهد .

# جهت خريد فايل word به سايت www.kandoocn.com مراجعه كنيد **یا با شماره های ۹۳۶۶۰۲۷۴۱۷. و ۹۳۶۶۴۰۶۸۵۷. و ۶۶۴۱۲۶۰-۵۱۱-۵۱۱ تماس حاصل نمایید**

وضعيت همه ثبات هاي 8051 پس از reset سيستم در جدول 6-2 خلاصه شده اسـت . شايد مهمترين اين ثبات ها شمارنده برنامه باشد كه با H0000 بار ميشوند . هنگـامي كـه

RST دوباره پايين

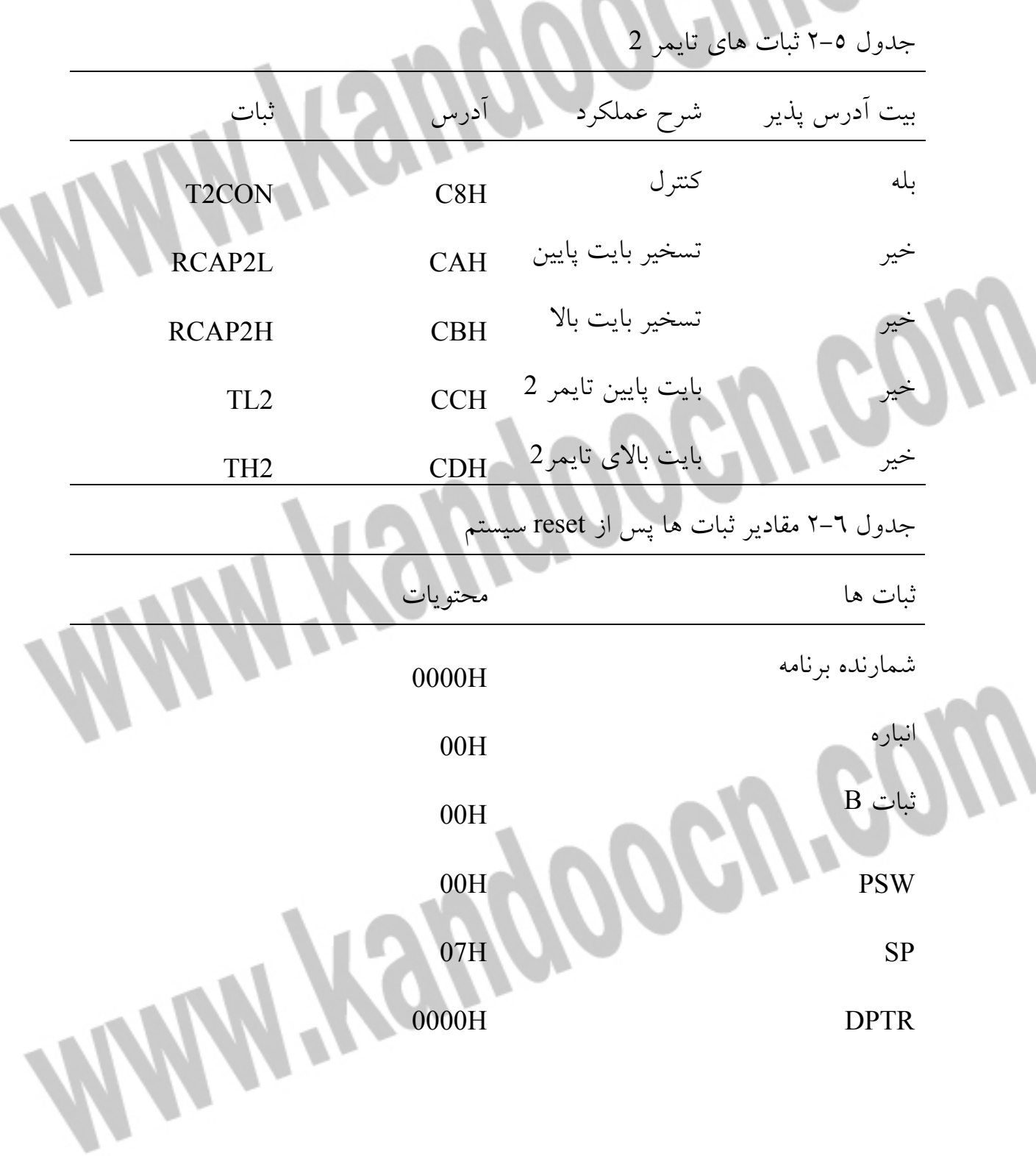

#### **ضرید فایل word به سایت www.kandoocn.com مراجعه کن یا با شماره های ۹۳۶۶۰۲۷۴۱۷ . و ۹۳۶۶۴۰۶۸۵۷ . و ۵۱۱-۶۶۴۱۲۶۰ تماس حاصل نمای**

درگاه 0-3 FFH XXX00000B IP (8031/8051) XX000000B IP (8032/8052) 0XX00000B IE (8031/8051) 0X000000B IE (8032/8052) ثبات هاي تايمر 00H 00H SCON 00H SBUF 0XXXXXXXB PCON (HMOS) 0XXX0000B PCON (CMOS) خروجي آنالوگ در ارتباط با دنياي بيرون گاهي لازم است كه شرايط آنالوگ را حس و يـا ارسـال كـرد . توليد و كنترل سيگنال خروجي آنالوگ از ميكروكنترلر آسان است . در اين مثال طراحـي ، از دومقاومــت ، دو خــازن ، يــك پتانســيومتر ، يــك amp-op 301LE و يــك 8L1408MC كه يك مبدل ديجيتال به آنالوگ 8 بيتي است ، استفاده شده است . هـردو ارزان بوده و براحتی قابل تهیه هستند . هشت داده ورودی بـه DAC از درگـاه 1 در  $\rm IC$ 8031 (شكل ١٥-١٠ را ملاحظه كنيد) فعال ميشوند . مدار ، پس از ساخت و اتصـال آن به -51SBC ، بايد با استفاده از فرمانهاي نمايش ، آزمايش شود . ولتاژ خروجـي پايـه 6

#### جهت خرید فایل word به سایت www.kandoocn.com مراجعه کنید **یا با شماره های ۹۳۶۶۰۲۷۴۱۷. و ۹۳۶۶۴۰۶۸۵۷ و ۰۵۱۱-۶۶۴۱۲۶۰ تماس حاصل نمایید**

را در 301LM) Vo (، هنگــام نوشــتن مقــادير مختلــف در درگــاه 1 انــدازه گيــري و پتانسيومتر K1 را تنظيم كنيد . خروجي بايد از صـفر ولـت (H00 = 1P (تـا حـدود 10 ولت (P1 = FFH) تغيير كند .

پس از آن كه مدار يك بار بطور صحيح كاركرد ، آماده ارتباط نرم افزاري اسـت . برنامـه معمول براي آزمايش ، مولد موج دندانه اره اي است كه مقداري را به DAC مي فرستد ، آن را افزايش ميدهد و مجددا ميفرستد و همين طور اين كار را ادامه ميدهد ، (سؤال 3 را در انتهاي اين فصل بيينيد). اما ما اين كار را با طرحي پيشـرفته تـر – يعنـي مولـد مـوج سينوسي با كنترل ديجيتالي ، انجام ميدهيم .

هدف طرح

برنامه اي بنويسيد كه با استفاده از رابط DAC شكل 15- 10 يـك مـوج سينوسـي توليـد كند . از فراخواني ثابت STEP براي تنظيم فركانس موج سينوسي استفاده كنيد . برنامه را با وقفه و بهنگام سازی با سرعت 10KHz ، بنويسيد .

از آنجا كه توانايي خرد كردن عدد در 8031 محدود اسـت ، تنهـا راه منطقـي بـراي ايـن مسأله استفاده زا جدول جستجو ميباشد . به يك جدول با مقادير 8 بيتي متنـاظر بـا يـك دوره تناوب موج سينوسي نياز است . مقادير بايد حول 127 شروع شده ، تا 255 افزايش يابد . سپس به 127 و صفر كاهش يافته ، مجددا به 127 باز ميگردد و الگوي يـك مـوج سينوسي را تعقيب ميكند . جهت خريد فايل word به سايت www.kandoocn.com مراجعه كنيد **یا با شماره های ۹۳۶۶۰۲۷۴۱۷. و ۹۳۶۶۴۰۶۸۵۷ و ۰۵۱۱-۶۶۴۱۲۶۰ تماس حاصل نمایید** 

> تقريب منطقي موج سينوسي نياز به جدولي نسبتا بزرگ دارد ، بنابراين چگـونگي توليـد چنين جدولي مدنظر است . روشهاي دستي ، غيرعملي ميباشند . آسـانترين راه ، نوشـتن برنامه اي بزبان سطح بالا جهت توليد جدول و ذخيـره كـردن آن در يـك فايـل اسـت . سپس جدول به برنامه منبع 8031 وارد شده كار تمام ميشود . شكل 16- 10 يـك برنامـه ساده بزبان C جدول 51.c را كه انجام دهنده اين عمل است ، نشان ميدهد . برنامـه يـك جدول موج سينوسي با 1024 ورودي بـا مقـاديري بـين صـفر تـا 255 ، توليـد ميكنـد . خروجي دريك فايل خروجي به نام src51. sine نوشته ميشود . قبل از هر ورود ، براي سازگار شدن با كد منبع 8031 يك «DB «قرار ميگيرد .

برنامه موج سينوسي 8031 درشكل 17- 10 نشان داده شده است . حلقه اصـلي (خطـوط 36 تا 40 ) شامل مواد زير است : آغاز تايمر 0 هر µσ 100 مقداري از جدول جستجو بـا استفاده از DPTR خوانده شده و سپس در درگاه 1 نوشته ميشود . مقـدار ثـابتي بـه نـام STEP براي افزايش داخل جدول مورد استفاده قرار ميگيرد . STEP به عنوان يك بايـت در RAM داخلي ، درخط 26 تعريف شده است و بايد توسط يك فرمـان نمـايش آغـاز شود . در هر ISR ، STEP به DPTR افزوده ميشود تا آدرس نمونـه بـرداري بعـدي بـه دست آيد . آغاز جدول ، ORG ، از محل H8400 ) خط 69) ، بنابراين در مرز K1 آغاز ميشود . اگر DPTR پس از 87FFH (پايان جدول) باز هم افزايش يابد ، طـوري تنظـيم ميشود كه به آغاز جدول بـازگردد . از آنجـا كـه جـدول بسـيار بـزرگ اسـت ، دسـتور NOLIST\$ اسمبلر ، پس از پنچ ورود اول (خط77) به كار ميـرود تـا بـه خـروج فايـل خرید فایل www.kandoocn.com به سایت www.kandoocn.com مراجعه کنید **یا با شماره های ۹۳۶۶۰۲۷۴۱۷. و ۹۳۶۶۴۰۶۸۵۷ و ۶۶۴۱۲۶۰-۵۱۱-۵۱۱ تماس حاصل نمایید** 

> فهرستي پايان بدهد . دستور NOLIST\$ اسمبلر ، درخـط 1092 ( كـه نشـان داده نشـده است) ، به كار رفته تا براي پنج ورود آخـر رجـوع بـه فهرسـت را امكـان پـذير سـازد . فركانس موج سينوسي باسه پارامتر كنترل ميشود : STEP ، اندازه جدول و دروه تنـاوب وقفه تايمر ، كه اين امر درخطوط 16 تا 20 فهرست مشخص شده است . ارتباط با LED هاي هفت قسمتي چندگانه در مسائل انتهاي فصل ( 3 شكل 5-3 را ببينيد) رابط نمايشگر LED هفت قسـمتي ارائـه شد . متأسفانه ، رابط به كار رفته از هفت خط درگاه 1 استفاده كـرده و بنـا براين اسـتفاده بهينه از امكانات روي تراشه 8051 را محدود ميسـازد . در ايـن بخـش رابطـي را بـراي LED هاي هفت قسمتي فقط با اسـتفاده از سـه خـط O/I در 8255 ، تشـريح ميكنـيم . بوضوح اين طرح بهينه است ، چون ميتوان از نمايشگرهاي چندگانه استفاده كرد . مهمترين قسمت طرح ، 14499MC از شكرت موتورولاست كه يك رمزگشا / راه انـداز نمايشگرهاي هفت قسمتي است و ملحقات آن براي اتصال بـه چهـار نمايشـگر ، نشـان داده شده اند . تنها عناصر اضافي ، يك خازن زمانبندي µF %15 ، هفت مقاومـت محـدود كننده جريان 47 اهمي و چهار ترانزيستور 3904N2 هستند . شكل 5- 10 اتصالات بـين

51C80 ، 14499MC و چهار LED هفت قسمتي را نشان ميدهد .

#### خرید فایل word به سایت www.kandoocn.com مراجعه کنید **یا با شماره های ۹۳۶۶۰۲۷۴۱۷. و ۹۳۶۶۴۰۶۸۵۷ و ۰۹۳۶۶۴۰۶-۵۱۱-۶۶۳۱۰ تماس حاصل نمایید**

فرض كنيد كه رقمهاي BCD در RAM داخلي در محلهاي H70 و H71 قرار دارند . بـا استفاده از وقفه ها ، رقمهاي BCD را ده بار در ثانيـه روي نمايشـگرهاي LED نمـايش دهيد .

هدف طرح

نرم افزار انجام عمل فوق درشـكل 6- 10 نشـان داده شـده اسـت . فهرسـت ، برخـي از مفاهيمي را كه قبلا مورد بحث قرار داديم ، به تصوير كشيده است . جزئيات ارسـال داده به 14499MC در زير روالهـاي UPDATE و 8OUT فـراهم آمـده انـد . ايـن مثـال در سطحي بالاتر ، طراحي كاربردهاي راه اندازي شده با وقفه را با توضيح فعاليتهـاي اصـلي و فرعي تشريح ميكند ، (برخلاف مثالهاي فصـل 6 كـه تنهـا فعاليتهـاي اصـلي را شـرح ميداد). وقفه هاي اين مثـال بـا 51MON كـه از وقفـه هـا در آن اسـتفاده نشـده باشـد ، سازگارند . برنامه نمايش در قسمت فرعي ، هنگام اجراي برنامـه شـكل 6- 10 درسـطح وقفه در قسمت اصلي ، اجرا ميشود . هنگامي كه برنامه شروع شود (مـثلا بـا وارد كـردن دستور 8000GO در 51MON ، ضميمه چ را ببينيد) ، شرايط براي بهنگام سـازي آغـاز وقفه براي نمايشگرهاي LED ، آماده ميشوند ، و سپس كنترل سريعا به برنامه نمايش باز ميگردد . فرمانهاي نمايش به صـورت معمـول اجـرا ميشـوند ، در ضـمن ، وقفـه هـا در قسمت اصلي اتفاق مي افتند . بطور مثال اگر فرمان SET نمـايش بـراي تغييـر محلهـاي H70 و H71 در RAM داخلي مورد استفاده قرار گيرد ، تغييـرات فـورا (در عـرض 1/0 ثانيه) روي نمايشگرهاي LED هفت قسمتي ديده خواهند شد .

## خريد فايل www.kandoocn.com به سايت www.kandoocn.com مراجعه كني **یا با شماره های ۹۳۶۶۰۲۷۴۱۷. و ۹۳۶۶۴۰۶۸۵۷ و ۰۵۱۱-۶۶۴۱۲۶۰ تماس حاصل نمایید**

به ساختار كلي برنامه توجه كنيد . بخشهاي زير بترتيب به چشم ميخورند : - كنترلهاي اسمبلر (خطوط 1 تا 3 ) - قالب توضيح (خطوط 4 تا 30 ) تعريف نمادها (31 تا 38) $\Box$ - تعيين نوع ذخيره سازي (خطوط 40 تا 42 ) - جدول پرش براي برنامه و نقاط ورود وقفه (خطوط 44 تا 51 ) - بخش اصلي (MAIN ، خطوط 56 تا 59 ) - زير روال سرويس وقفه خارجي (EXTOISR ، خطوط 74 تا 77 ) - زير روال بهنگام سازي نمايشگر LED ) UPDATE ، خطوط 89 تا 97 ) - زير روال خروج بايت (8OUT ، خطوط 103 تا 113 ) - كد عدم پياده سازي وقفه ها (خطوط 118 تا 123 ) برنامه اجرا در آدرس 8000H در RAM شماره 6264 در SBC-51 ، نوشته شده است . از آنجا كه بردار وقفه ها در انتهاي حافظه است ، برنامه نمايش شامل يك جـدول پـرش براي جهت دهي وقفه ها به آدرس آغاز H8000 اسـت ، (ضـميمه چ را ببينيـد ) . نقطـه ورود برنامه براي راحيت H8000 درنظر گرفته ميشـود ، امـا يـك دسـتورا لعمل LJMP (خط 45 درشكل 6- 10 را ملاحظه كنيد ) ، كنترل را به برچسب MAIN هدايت ميكند . همه دستورالعمل هاي مقداردهي اوليه در خطوط 56 تا 58 هسـتند . بخـش MAIN بـا پرش به برنامه نمايش پايان مييابد .

## جهت خرید فایل word به سایت www.kandoocn.com مراجعه کنید **یا با شماره های ۹۳۶۶۰۲۷۴۱۷. و ۹۳۶۶۴۰۶۸۵۷ و ۰۹۱۱-۶۶۴۱۲۶۰ تماس حاصل نمایید**

*MAN:Yaugoocu.com* رابط بلندگو يك رابط بين بلندگو و 8031 درشكل 7- 10 نشان داده شده اس . ت بلندگوهاي كوچـك نظير آنهايي كه در كامپيوترهاي شخصي يا اسباب بازينهاي كودكان وجود دارند را ميتوان مطابق شكل ، با يك گيت منطقي راه اندازي كرد . يك طـرف سـيم پـيچ بلنـدگو بـه +5 ولت ، و طرف ديگـر بـه خروجـي وارونگـر منطقـي 04LS74 متصـل ميشـود . وجـود وارونگر لازم است ، چون توانايي راه اندازي آن از خطوط درگاه 8031 بيشتر است . ĺ.

#### خرید فایل www.kandoocn.com به سایت www.kandoocn.com مراجعه کن **یا با شماره های ۹۳۶۶۰۲۷۴۱۷. و ۹۳۶۶۴۰۶۸۵۷ و ۶۶۴۱۲۶۰-۵۱۱-۵۱۱ تماس حاصل نمایید**

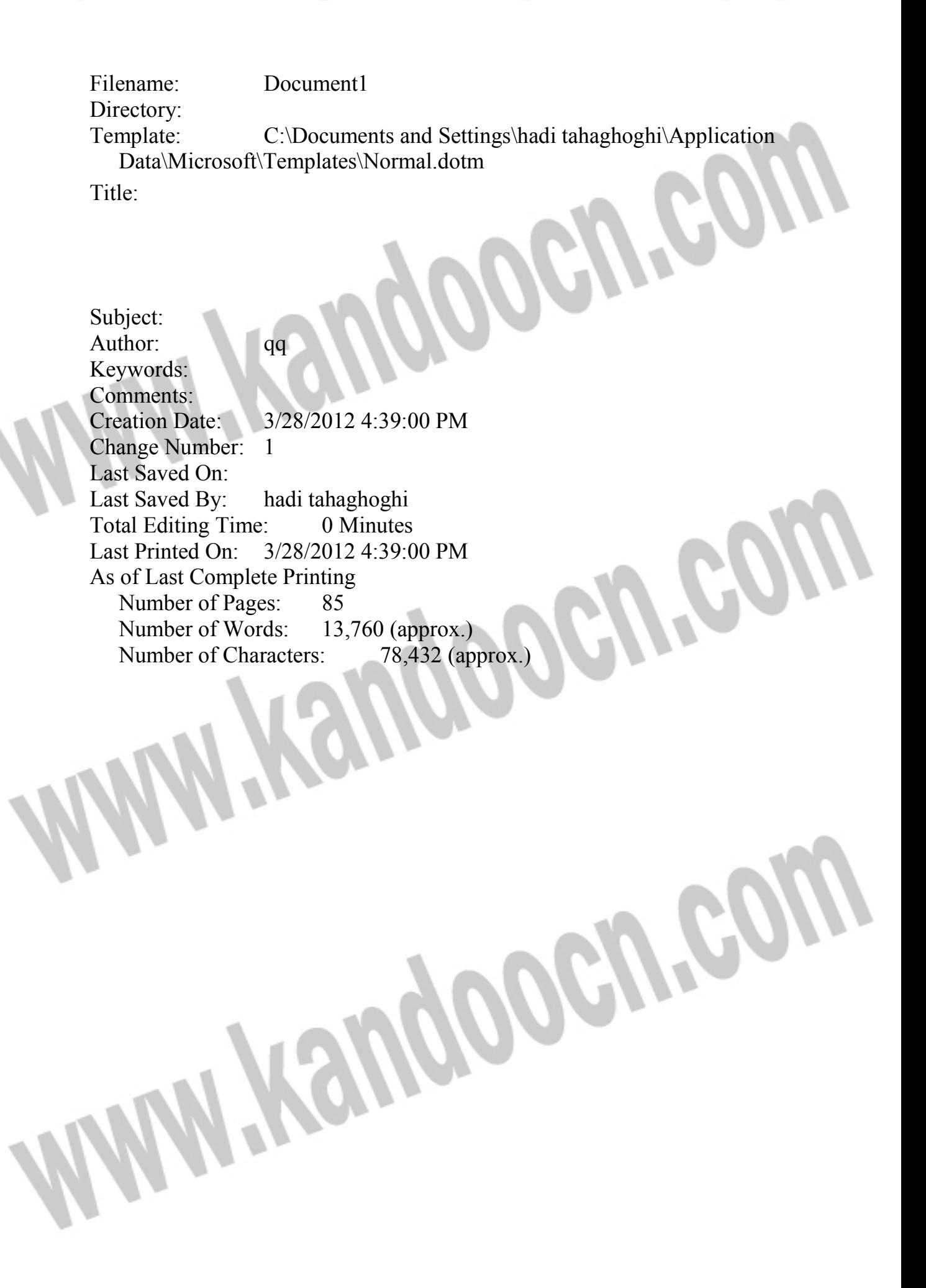